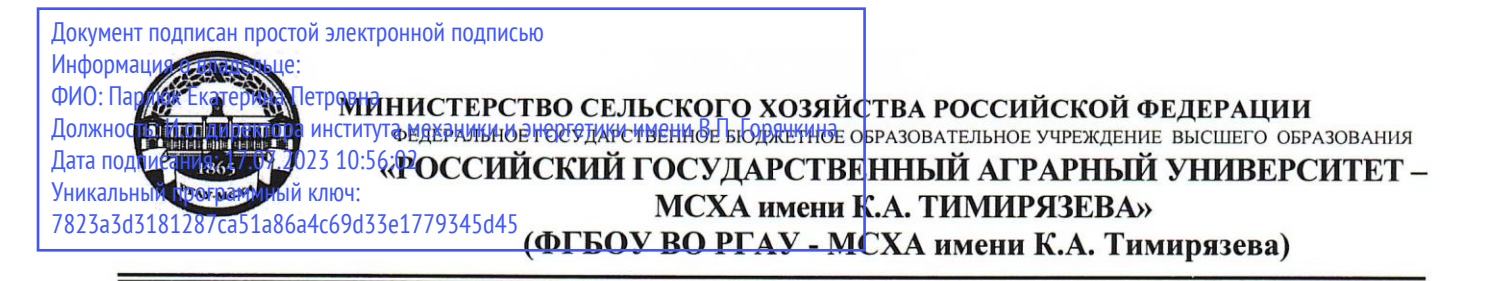

Институт механики и энергетики им. В.П. Горячкина

Кафедра «Инженерная и компьютерная графика»

ХОЗЯЙ ТВЕРЖДАЮ: Зам, директора института механики и энергетики имени В.П. Горячкина Н.А. Шевкун 2022 г.  $\overline{\mathcal{U}}$ 7 **MM** 

# РАБОЧАЯ ПРОГРАММА УЧЕБНОЙ ДИСЦИПЛИНЫ

# Б1.0.21 – НАЧЕРТАТЕЛЬНАЯ ГЕОМЕТРИЯ И ИНЖЕНЕРНАЯ ГРАФИКА

для подготовки бакалавров

### ФГОС ВО

Направление: 23.03.01 - Технология транспортных процессов

Направленность: Цифровые транспортно-логистические системы автомобильного транспорта

Kypc  $-1$  $Cemectp-1$ 

Форма обучения  $-$  очная Год начала подготовки - 2022

Разработчик: Чепурина Екатерина Леонидовна, д.т.н., доцент

«06» сентября 2022 г.

Рецензент: Казанцев Сергей Павлович, д.т.н., профессор

«06» сентября 2022 г.

Программа составлена в соответствии с требованиями ФГОС ВО по направлению подготовки 23.03.01 - Технология транспортных процессов и учебного плана по данному направлению.

Программа обсуждена на заседании кафедры Инженерная и компьютерная графика протокол № 2 от «06» сентября 2022 г.

Зав. кафедрой Чепурина Е.Л., д.т.н., доцент

«06» сентября 2022 г.

# Согласовано:

Председатель учебно-методической комиссии института механики и энергетики имени В.П. Горячкина Дидманидзе О.Н., д.т.н, профессор, Академик РАН

Руководитель ОПОП Парлюк Е.П., д.т.н, доцент

Заведующий выпускающей кафедрой Тракторов и автомобилей Дидманидзе О.Н., доктор технических наук, профессор Академик РАН

«Об» сентября 2022 г.

«06» сентября 2022 г.

«06» сентября 2022 г.

Equinoles S.B. 1 Зав. отделом комплектования ЦНБ

# **Содержание**

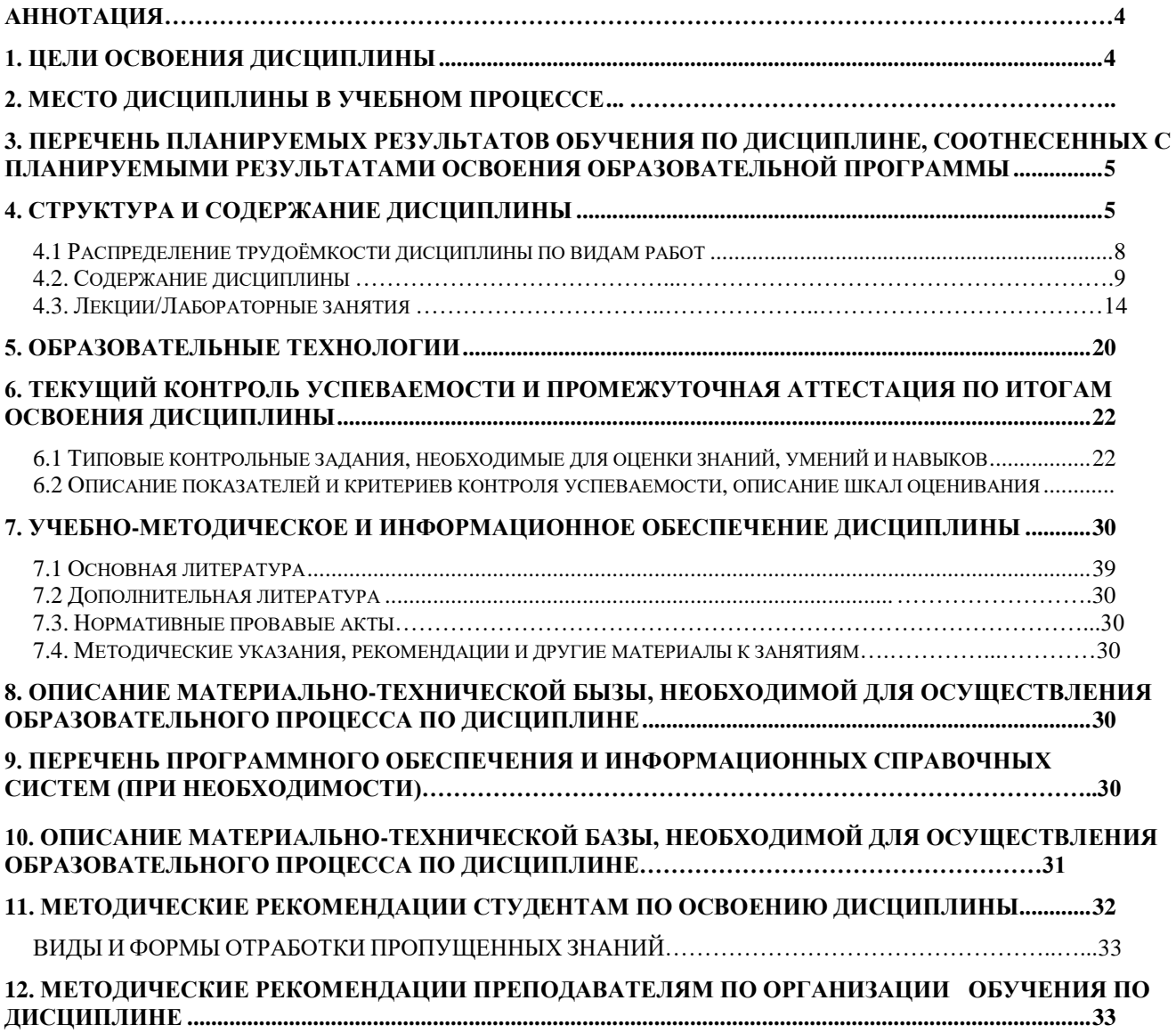

#### **АННОТАЦИЯ**

#### **рабочей программы учебной дисциплины Б1.О.21 «НАЧЕРТАТЕЛЬНАЯ ГЕОМЕТРИЯ И ИНЖЕНЕРНАЯ ГРАФИКА» для подготовки бакалавров**

### **по направлению 23.03.01 – Технология транспортных процессов, по направленности: Цифровые транспортно-логистические системы автомобильного транспорта**

**Цель освоения дисциплины:** выработка знаний, умений и навыков, необходимых будущим выпускникам для выполнения и чтения технических чертежей различного назначения, выполнения эскизов деталей, составления конструкторской и технической документации производства.

**Место дисциплины в учебном плане:** дисциплина включена в обязательный перечень дисциплин учебного плана по направлению 23.03.01 – Технология транспортных процессов**.**

**Требования к результатам освоения дисциплины:** в результате освоения дисциплины формируются следующие компетенции: УК-1 (УК-1.1; УК-1.2; УК-1.3); ОПК-6 (ОПК-6.1; ОПК-6.2; ОПК-6.3).

**Краткое содержание дисциплины: Раздел 1. «Начертательная геометрия»:** Методы проецирования. Чертеж Монжа. Образование чертежа на двух и трех плоскостях проекций. Задание линии на чертеже. Положение линии относительно плоскостей проекций. Задание плоскости на чертеже. Взаимное положение плоскости и прямой, двух плоскостей. Способы преобразования проекций. Поверхности. Позиционные задачи. Пересечение линии с поверхностью, пересечение плоскостей, пересечение поверхностей.

**Раздел 2. «Инженерная графика»:** Геометрическое черчение. Проекционное черчение. Соединение деталей. Деталирование чертежа. Чертеж общего вида.

**Общая трудоемкость дисциплины**: 144 часа (4 зачетные единицы). **Промежуточный контроль:** экзамен.

### **1. Цель освоения дисциплины**

<span id="page-3-0"></span>**Цель дисциплины** «Начертательная геометрия и инженерная графика» заключается в том, что в результате изучения дисциплины студент должен быть готов к выполнению производственно-технологической, расчетно-проектной и организационно-управленческой профессиональным видам деятельности:

уметь применять систему фундаментальных знаний решения технических и технологических проблем в области технологии, организации, планирования и управления технической и коммерческой эксплуатацией транспортных систем;

владеть способностью к разработке и внедрению технологических процессов, использованию технической документации, распорядительных актов предприятия;

владеть способностью быть в состоянии выполнять работы по одной или нескольким рабочим профессиям по профилю производственного подразделения;

уметь разрабатывать проекты и программы, проведения необходимых мероприятий, связанных с управлением и организацией перевозок, а также выполнением работ по техническому регулированию на транспорте;

владеть способностью выполнять работы в области научно-технической деятельности по основам проектирования технического контроля.

Cовременные цифровые технологии помогают реализовывать доступность теоретических материалов и наглядность практических материалов курса «Начертательная геометрия и инженерная графика». Также необходимо отметить, что интеграция цифровых и классических технологий при выборе методики преподавания немало способствует более успешному освоению курса и повышению уровня остаточных знаний студентов.

### **2. Место дисциплины в учебном процессе**

Дисциплина «Начертательная геометрия и инженерная графика» включена в обязательный перечень дисциплин учебного плана обязательный части.

Дисциплина «Начертательная геометрия и инженерная графика» реализуется в соответствии с требованиями ФГОС, ОПОП ВО и Учебного плана по направлению: 23.03.01 – Технология транспортных процессов.

Дисциплина «Начертательная геометрия и инженерная графика» является основополагающей для изучения следующих дисциплин:

- теория механизмов (2 курс, 3 семестр);
- сопротивление материалов (2 курс, 3 семестр);
- компьютерное проектирование (2 курс, 3 семестр);

- прикладная механика (2 курс, 3 семестр).

Особенностью дисциплины является получение прикладных навыков для успешной профессиональной деятельности в области создания конструкторской документации.

Рабочая программа дисциплины «Начертательная геометрия и инженерная графика» для инвалидов и лиц с ограниченными возможностями здоровья разрабатывается индивидуально с учетом особенностей психофизического развития, индивидуальных возможностей и состояния здоровья таких обучающихся.

#### <span id="page-4-0"></span>**3. Перечень планируемых результатов обучения по дисциплине, соотнесенных с планируемыми результатами освоения образовательной программы**

Изучение данной учебной дисциплины направлено на формирование у обучающихся компетенций, представленных в таблице 1.

### **4. Структура и содержание дисциплины**

<span id="page-4-1"></span>Дисциплина состоит из двух основных разделов, структура которых показана на рисунках 1 и 2.

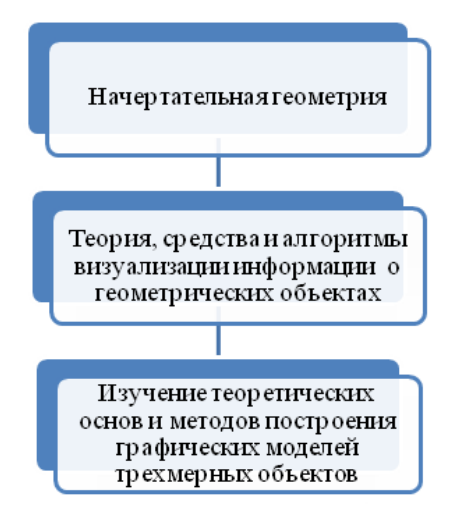

Рис. 1. Структура 1 раздела – «Начертательная геометрия»

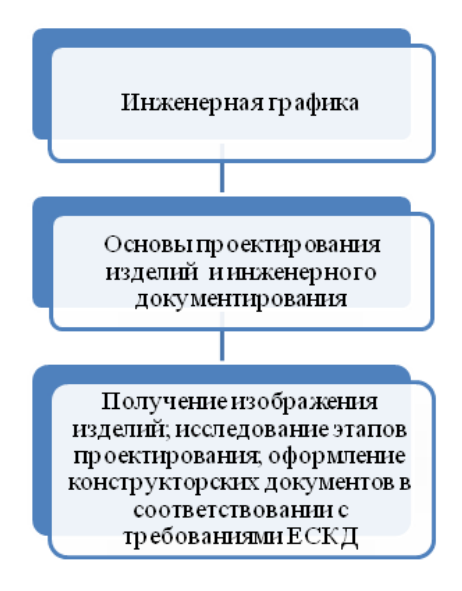

Рис. 2. Структура 2 раздела – «Инженерная графика»

# **Требования к результатам освоения учебной дисциплины**

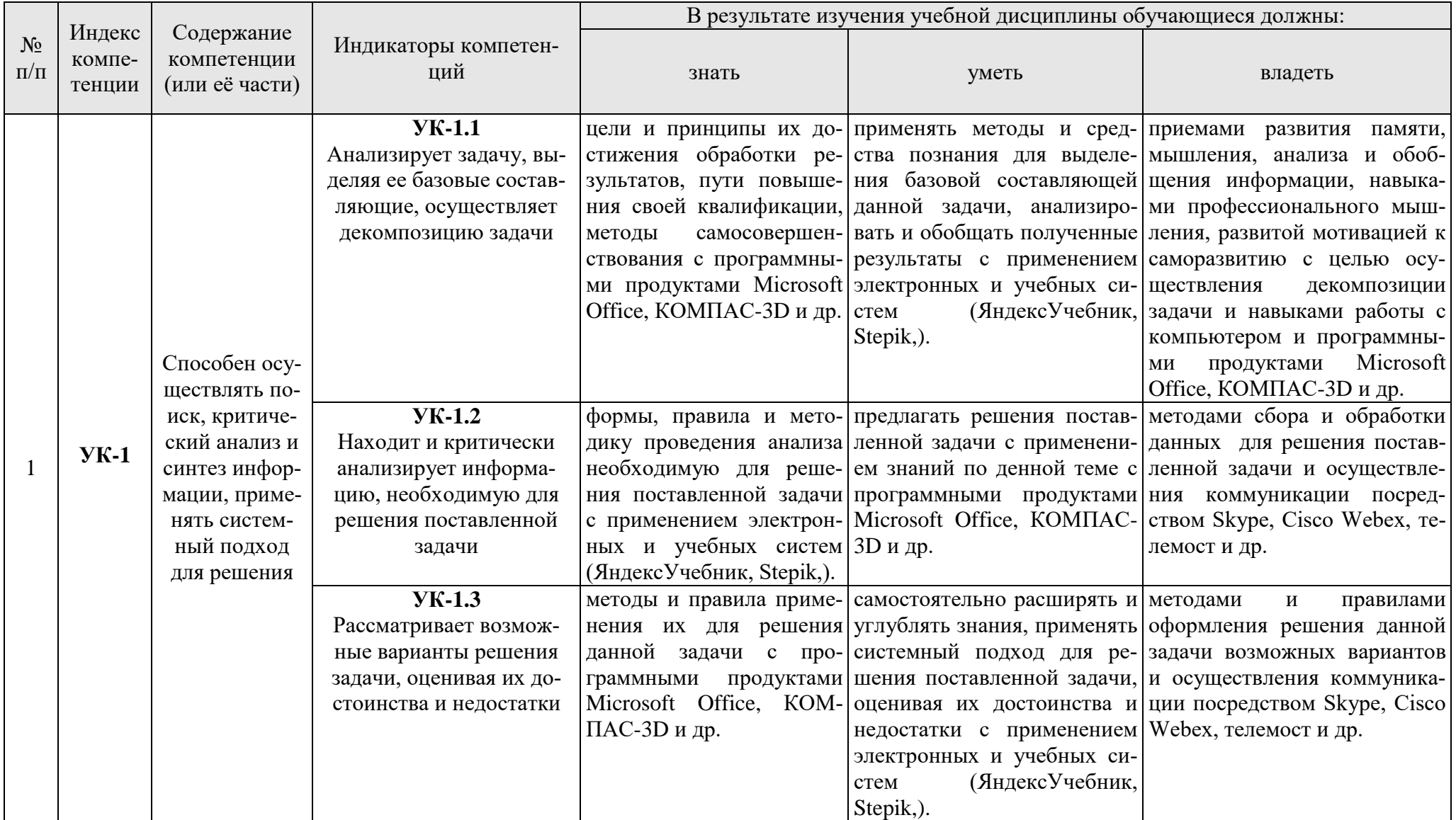

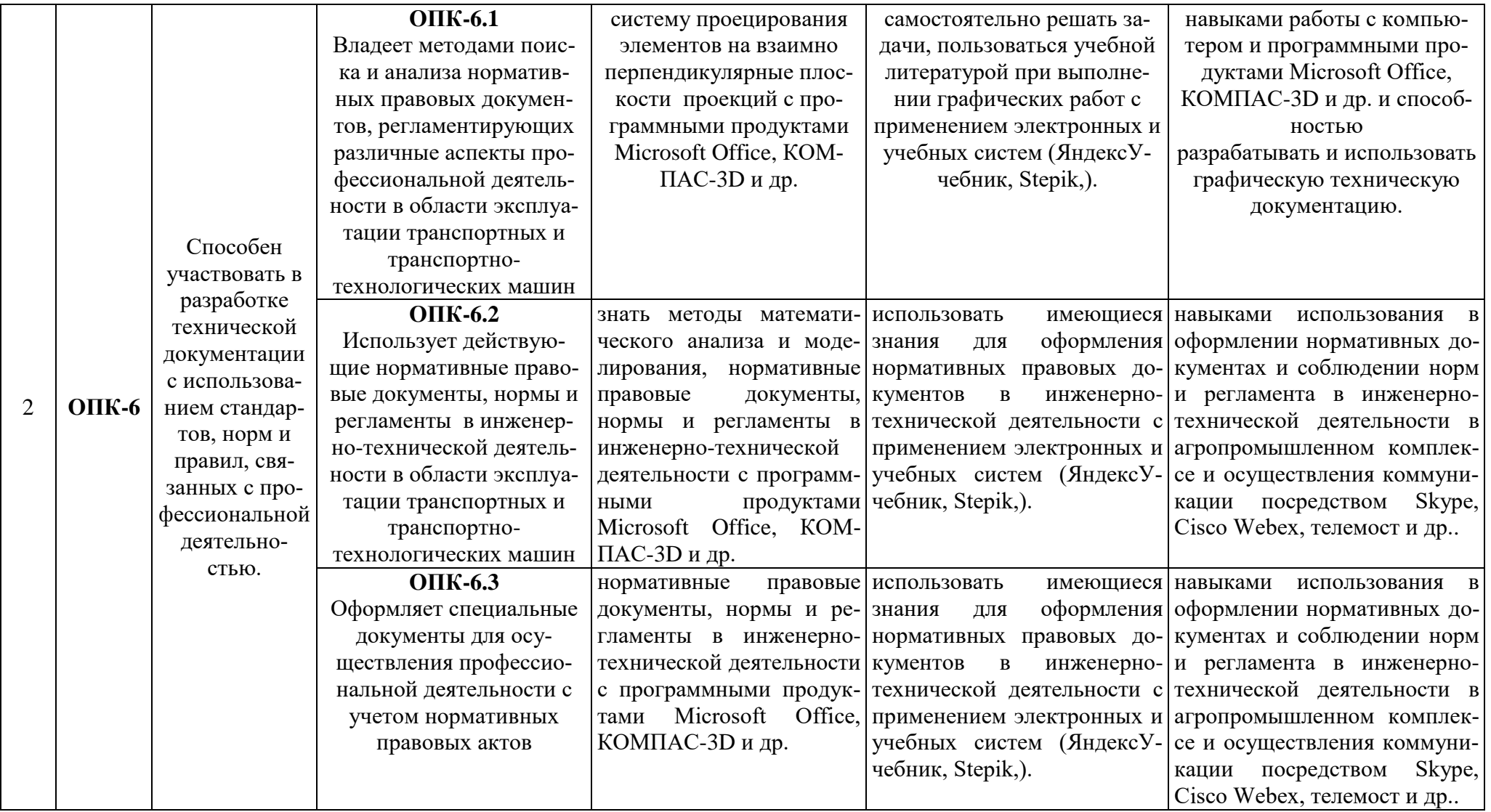

# **4.1. Распределение трудоёмкости дисциплины по видам работ**

<span id="page-8-0"></span>Общая трудоёмкость дисциплины составляет 4 зач. ед. (144 часа), их распределение по видам работ в семестре представлено в таблице 2.

Таблица 2

| Распределение трудоёмкости дисциплины по видам работ в семестре                                                                                                    |                |                          |
|----------------------------------------------------------------------------------------------------|----------------|--------------------------|
| Вид учебной работы                                                                                                    | Трудоёмкость   |                          |
|                                                                                                    | час.           | в т.ч. по се-<br>местрам |
|                                                                                                    |                | N <sub>0</sub> 1         |
| Общая трудоёмкость дисциплины по учебному плану                                                                                                    | 144            | 144                      |
| 1. Контактная работа                                                                                                    | 52,4           | 52,4                     |
| Аудиторная работа                                                                                                    | 52,4           | 52,4                     |
| в том числе:                                                                                                    |                |                          |
| лекции $(JI)$                                                                                                    | 16             | 16                       |
| лабораторные работы (ЛР)                                                                                                    | 34             | 34                       |
| консультация перед экзаменом                                                                                                    | $\overline{2}$ | $\overline{2}$           |
| контактная работа на промежуточном контроле (КРА)                                                                                                    | 0,4            | 0,4                      |
| Самостоятельная работа (СРС)                                                                                                    | 91,6           | 91,6                     |
| Расчетно-графическая работа                                                                                                    | 30             | 30                       |
| Самостоятельное изучение разделов, самоподготовка (прора-<br>ботка и повторение лекционного материала и материала учебников и<br>учебных пособий, подготовка к лабораторным и практическим занятиям,<br>коллоквиумам, рубежному контролю и т.д.) | 28             | 28                       |
| Подготовка к экзамену                                                                                                    | 33,6           | 33,6                     |
| Вид промежуточного контроля:                                                                                                    | Экзамен        |                          |

## **4.2 Содержание дисциплины**

Темы дисциплины «Начертательная геометрия и инженерная графика» представлены в таблице 3.

Таблица 3

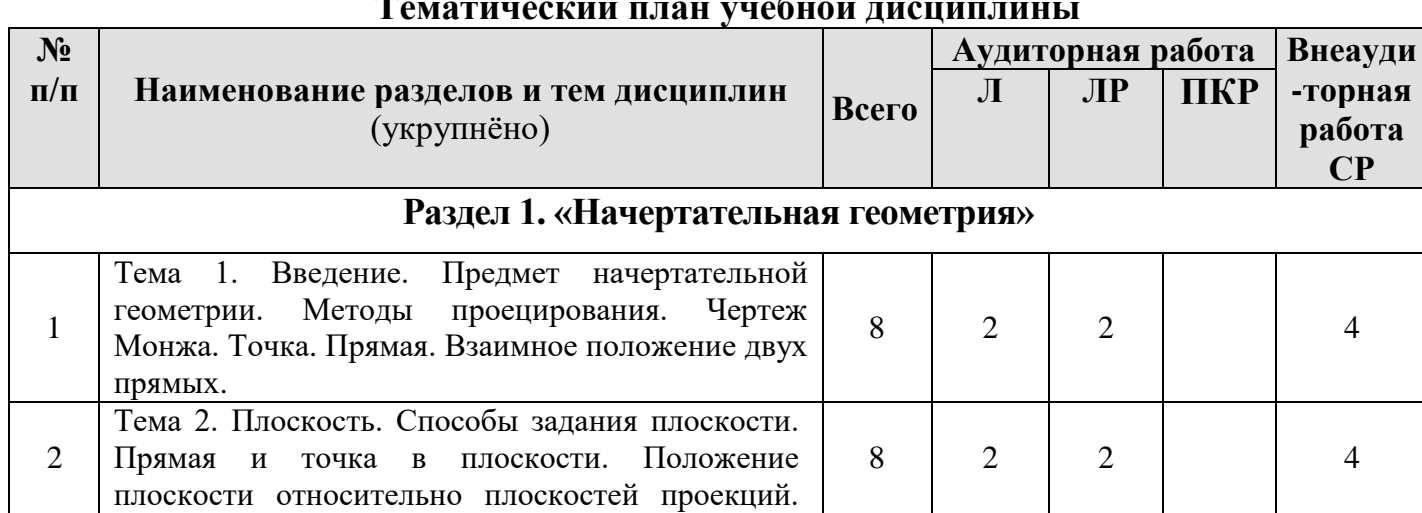

# **Тематический план учебной дисциплины**

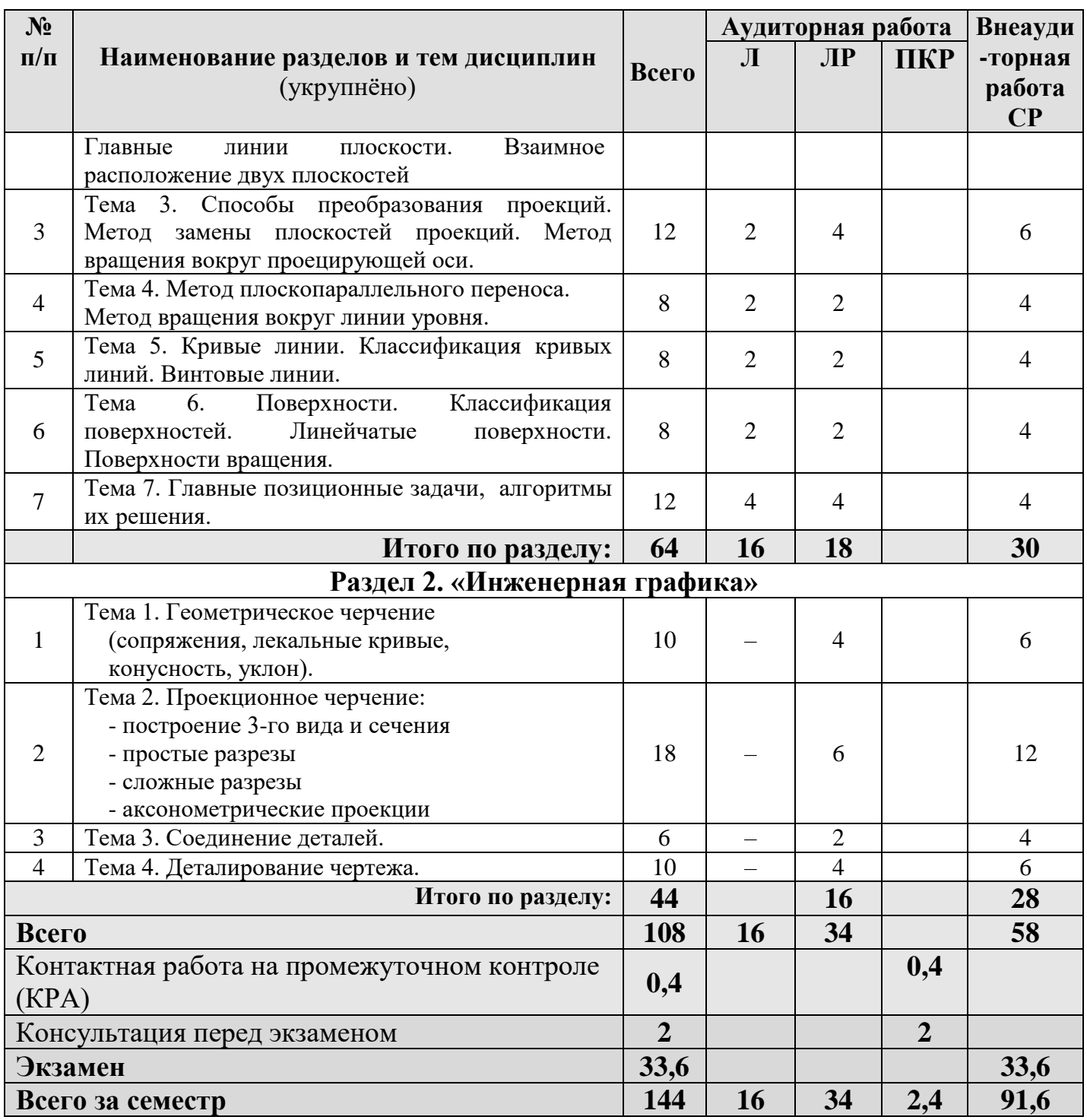

# **Раздел 1. «Начертательная геометрия»**

**Тема 1. Введение. Предмет начертательной геометрии. Методы проецирования. Чертеж Монжа. Точка. Прямая. Взаимное положение двух прямых.**

- 1. Основные методы проецирования.
- 2. Центральное проецирование.
- 3. Параллельное проецирование.
- 4. Ортогональное (прямоугольного) проецирование и его свойства.
- 5. Чертеж Монжа.
- 6. Сущность построения эпюра точки.
- 7. Построение профильной проекции точки.
- 8. Прямые: а) общего; б) частного положения.

9. Линии уровня.

10. Проецирующие линии.

- 11. Прямые параллельные.
- 12. Прямые пересекающиеся.
- 13. Прямые скрещивающиеся.

**Тема 2. Плоскость. Способы задания плоскости. Прямая и точка в плоскости. Положение плоскости относительно плоскостей проекций. Главные линии плоскости. Взаимное расположение двух плоскостей** 

1. Способы задания плоскости в пространстве.

2. Точка принадлежит плоскости.

3. Прямая принадлежит плоскости.

- 4. Прямая параллельна (перпендикулярна) плоскости.
- 5. Плоскость общего положения.
- 6. Плоскости проецирующие.
- 7. Плоскости уровня.
- 8. Главные линии в плоскости.
- 9. Горизонталь плоскости.

10. Фронталь плоскости.

11. Линия наибольшего наклона плоскости.

12. Взаимно параллельные плоскости.

13. Взаимно перпендикулярные плоскости.

### **Тема 3. Способы преобразования проекций. Метод замены плоскостей проекций. Метод вращения вокруг проецирующей оси.**

1. Основные задачи, которые можно решить с помощью методов преобразования чертежа.

2. Суть метода замены плоскостей проекций.

3. Расположение дополнительных плоскостей проекций, для преобразования прямой общего положения в: а) прямую уровня; б) проецирующую.

4. Расположение дополнительных плоскостей проекций, для преобразования плоскости общего положения в: а) проецирующую; б) плоскость уровня.

5. Основные задачи, которые можно решить с помощью метода вращения вокруг проецирующей оси.

6. Суть метода вращения вокруг проецирующей оси.

# **Тема 4. Метод плоскопараллельного переноса. Метод вращения вокруг линии уровня.**

1. Основные задачи, которые можно решить с помощью метода плоскопараллельного переноса.

2. Суть метода плоскопараллельного переноса.

3. Основные задачи, которые можно решить с помощью метода вращения вокруг линии уровня.

4. Суть метода вращения вокруг линии уровня.

# **Тема 5. Кривые линии. Классификация кривых линий. Винтовые линии.**

1. Классификация кривых линий.

2. Кривые второго порядка.

3. Образование кривых второго порядка.

4. Образование цилиндрической винтовой линии. Ее основные параметры.

# **Тема 6. Поверхности. Классификация поверхностей. Линейчатые поверхности. Поверхности вращения.**

1. Классификация поверхностей по критериям классификации: а) вид образующей; б) характер перемещения образующей.

- 2. Определитель поверхности.
- 3. Очерк поверхности.
- 4. Признак принадлежности точки поверхности.
- 5. Линейчатые поверхности.
- 6. Образование линейчатых поверхностей?

7. Поверхности вращения.

8. Классификация поверхностей вращения по критериям классификации: а) вид образующей; б) характер перемещения образующей.

9. Поверхности вращения с образующей окружностью.

10. Нахождение точки на поверхности сферы и тора.

11. Винтовые поверхности.

12. Использование винтовых поверхностей в технике.

#### **Тема 7. Главные позиционные задачи, алгоритмы их решения.**

1. Задачи относящиеся к главным позиционным.

2. Решение задач на построение точки (точек) пересечения прямой линии с поверхностью. Алгоритм решения этих задач.

- 3. Решение задач на построение линий пересечения двух поверхностей.
- 4. Выбор оптимального посредника при решении главных позиционных задач.
- 5. Использование теоремы «Монжа» при пересечении двух поверхностей.

# **Раздел 2. «Инженерная графика»**

#### **Тема 1. Геометрическое черчение (сопряжения, лекальные кривые, конусность, уклон).**

- 1. Сопряжение.
- 2. Виды сопряжений.
- 3. Определение точек сопряжения.
- 4. Лекальная кривая.
- 5. Виды лекальных кривых.
- 6. Как правильно пользоваться лекалом.
- 7. Понятие конусности.
- 8. Особенности построения конусности.
- 9. Обозначение конусности на чертежах.
- 10. Понятие уклона.
- 11. Особенности построения уклона.
- 12. Обозначение уклона на чертежах.

#### **Тема 2. Проекционное черчение (построение 3-го вида и сечения; простые разрезы; сложные разрезы аксонометрические проекции).**

- 1. Вид.
- 2. Какие виды бывают.
- 3. Основные виды и их расположение на формате.
- 4. Разрез.

5. Обозначения и надписи установлены для разрезов.

6. Расположение разрезов на чертежах.

- 7. Местный разрез.
- 8. Сечение.
- 9. Расположение сечений на чертежах.

10. Какие применяют сечения в зависимости от характера выполнения их на чертеже.

- 11. Координатные аксонометрические оси.
- 12. Отклонения от формы присущие аксонометрическим проекциям.
- 13. Сущность построения окружностей в аксонометрии.
- 14. Основные аксонометрические проекции.

### **Тема 3. Соединение деталей.**

- 1. Понятие резьбы.
- 2. Виды резьбы.
- 3. Крепежные детали.
- 4. Болтовое соединение.
- 5. Шпилька и ее основные параметры.
- 6. Условное обозначение шпильки.
- 7. Шпилечное соединение.

### **Тема 4. Деталирование чертежа.**

- 1. Понятие деталирование чертежа.
- 2. Процесс деталирования сборочного чертежа.
- 3. Последовательность деталирования по чертежу общего вида.
- 4. Особенности деталирования деталей «Корпус», «Вал», «Крышка».

# **4.3. Лекции/лабораторные работы**

Содержание лекций и лабораторных работ представлено в таблице 4.

Перечень вопросов для самостоятельного изучения дисциплины представлен в таблице 5.

Таблица 4

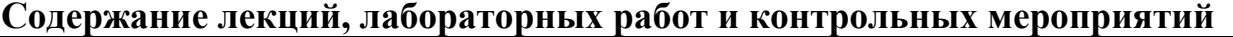

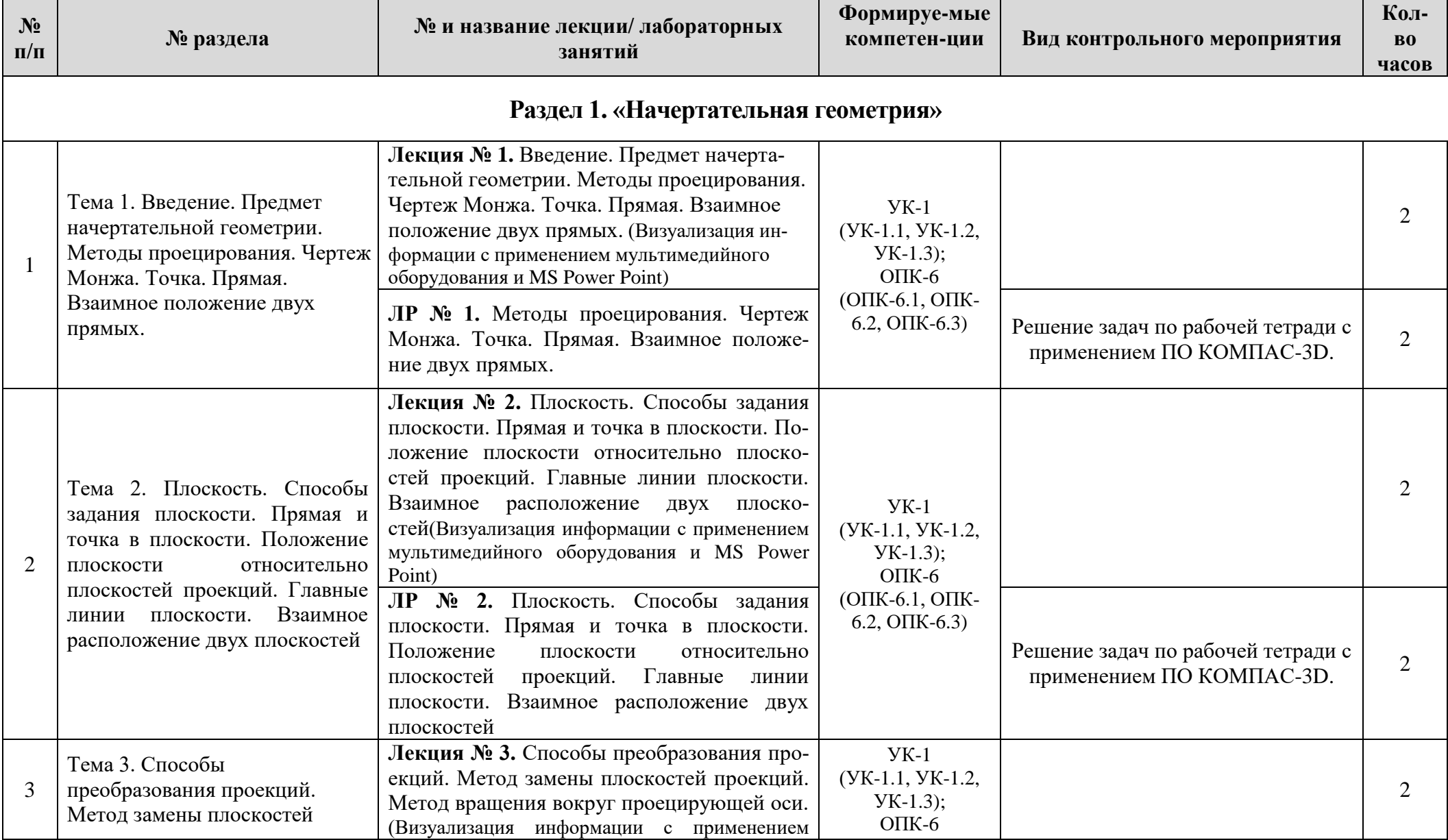

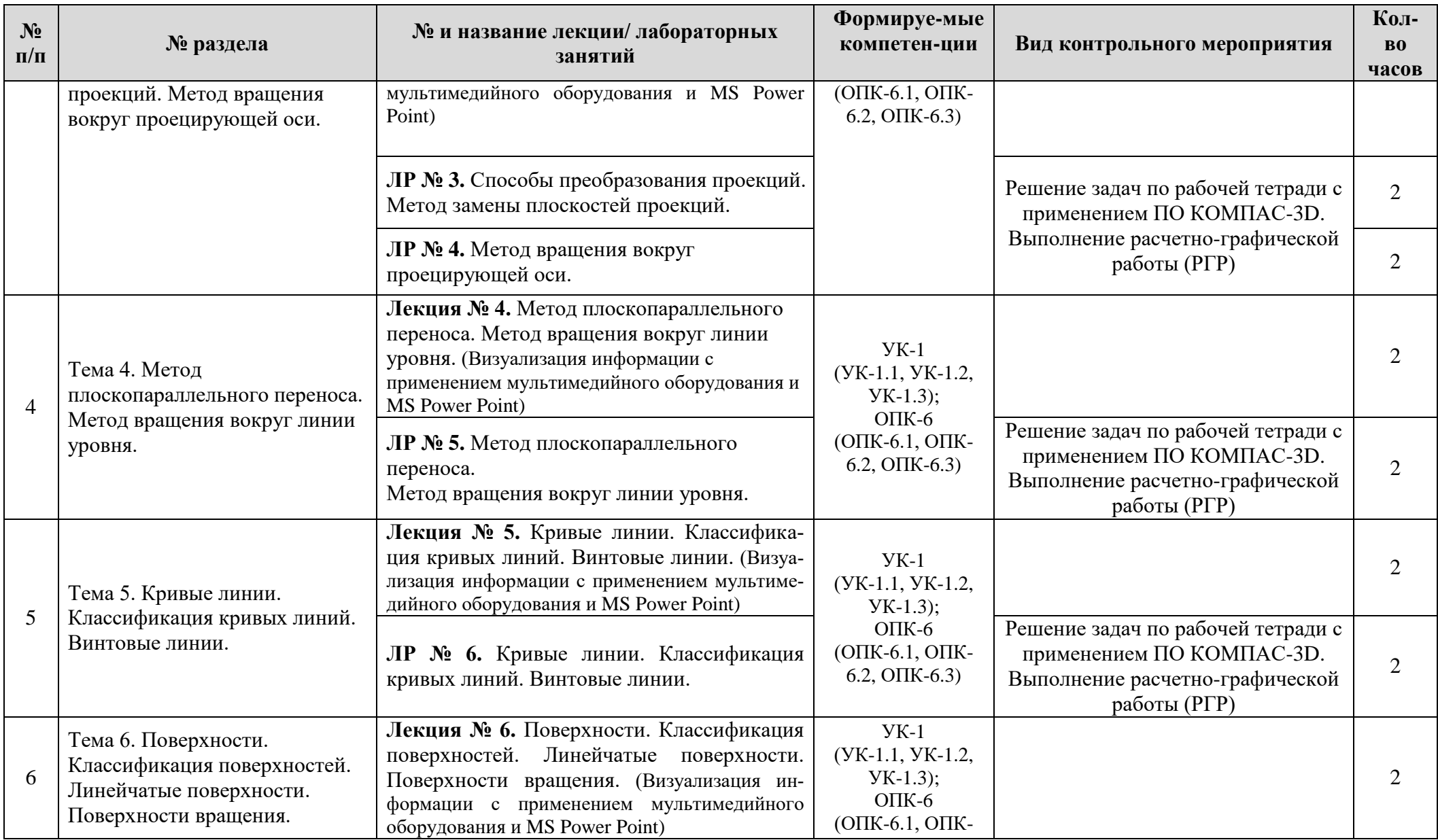

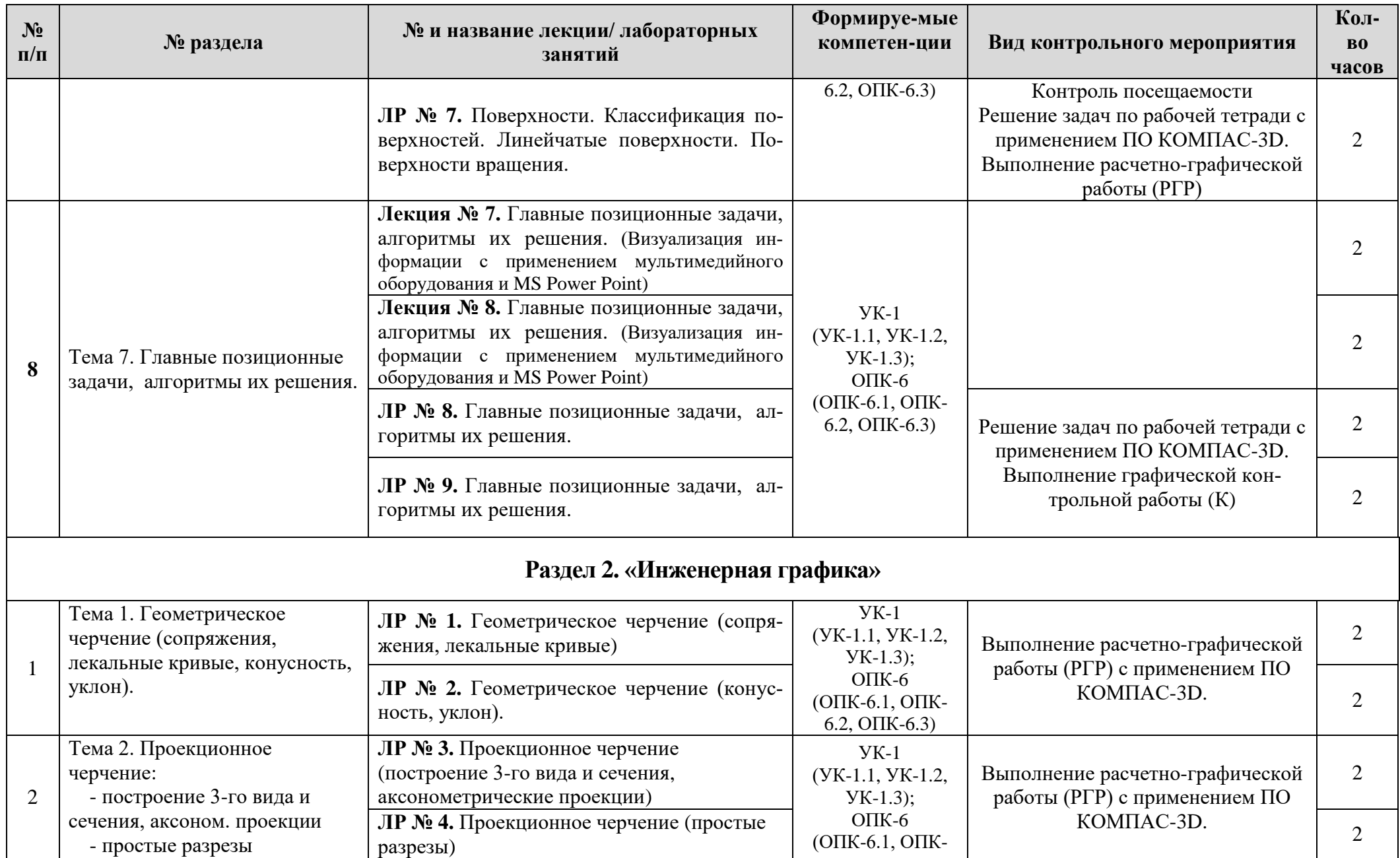

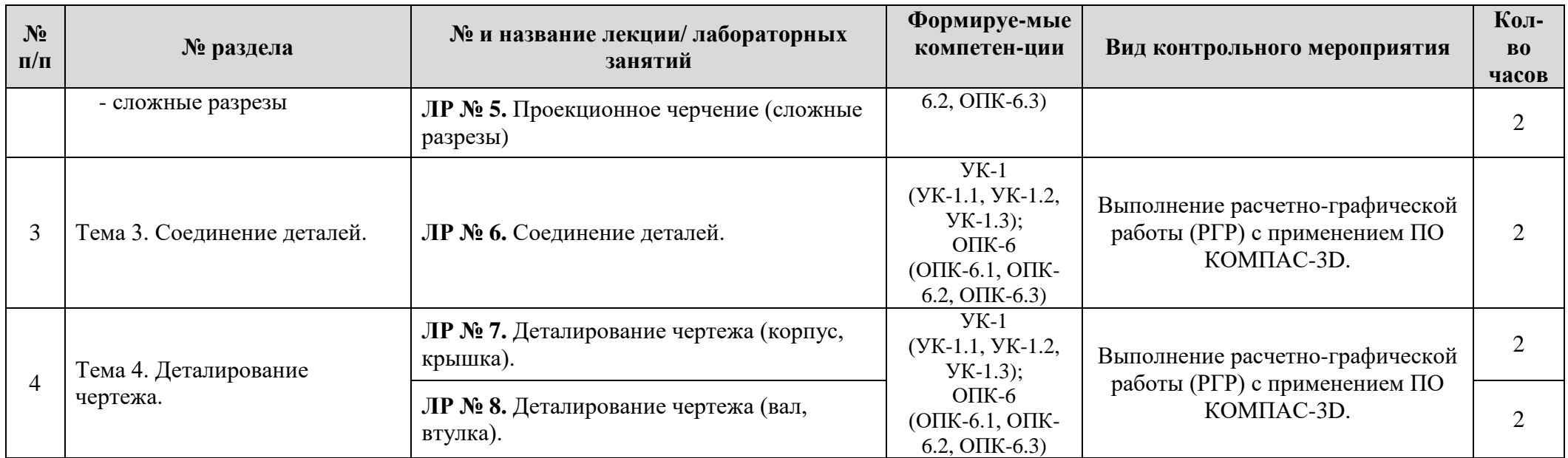

# **Перечень вопросов для самостоятельного изучения дисциплины**

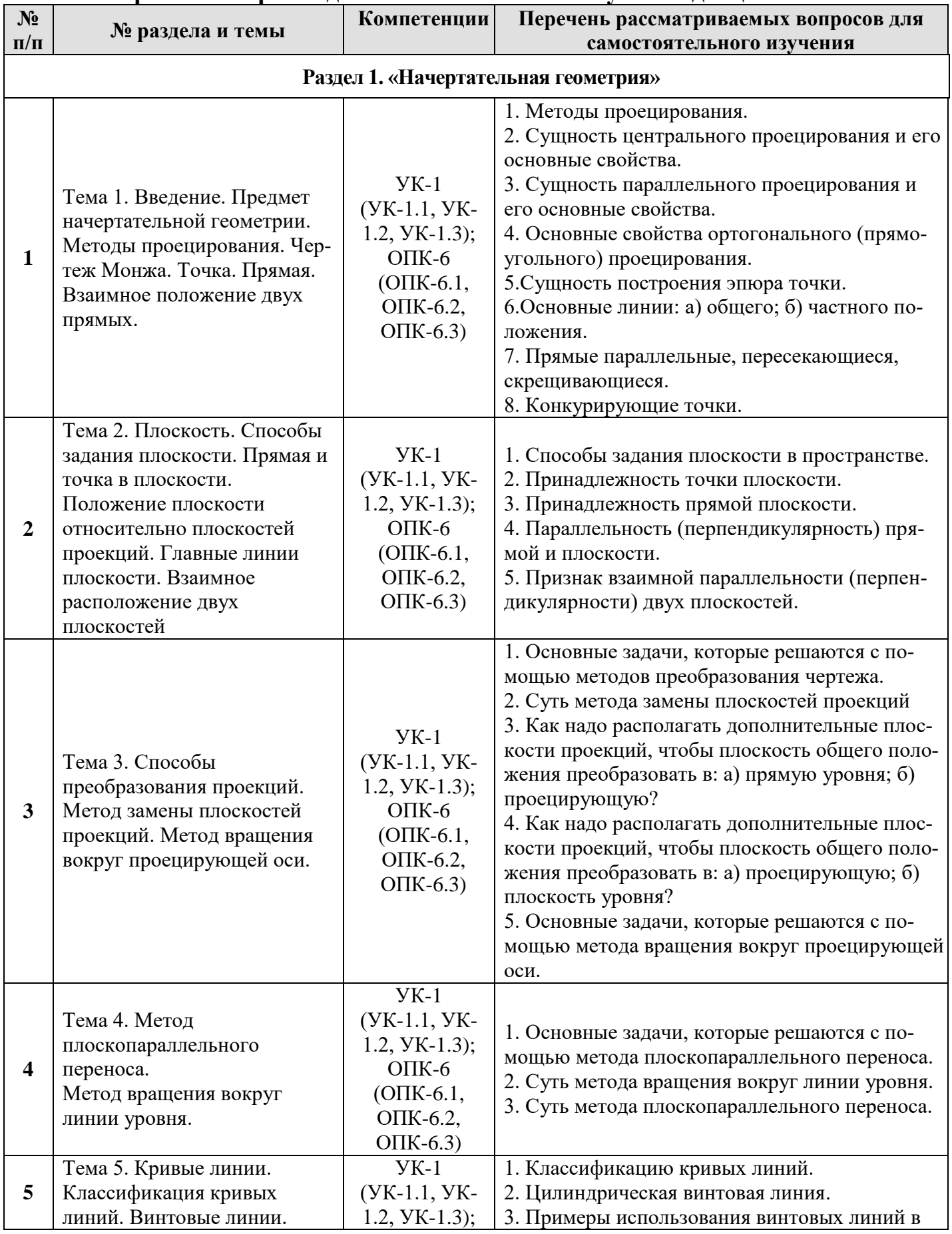

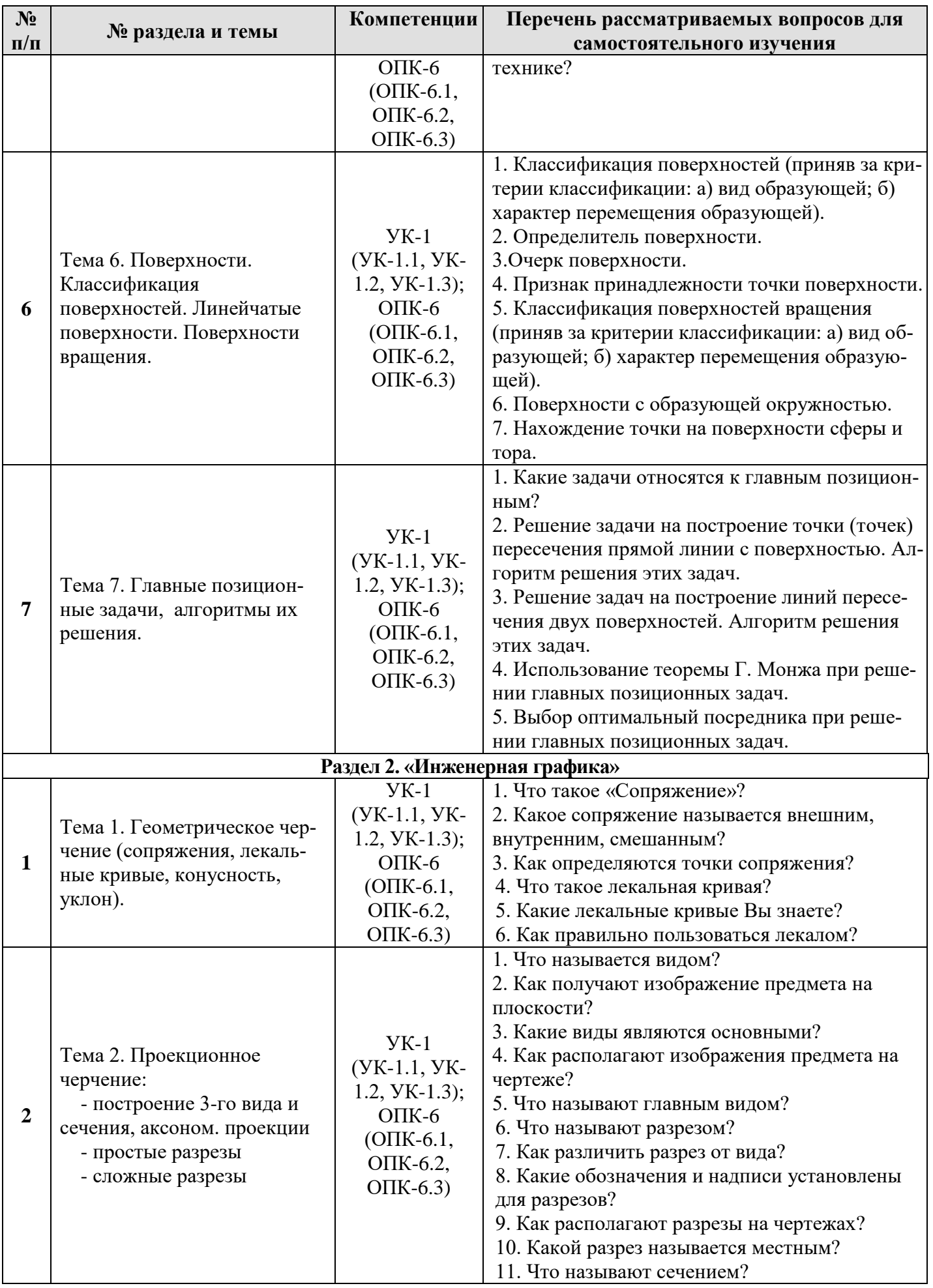

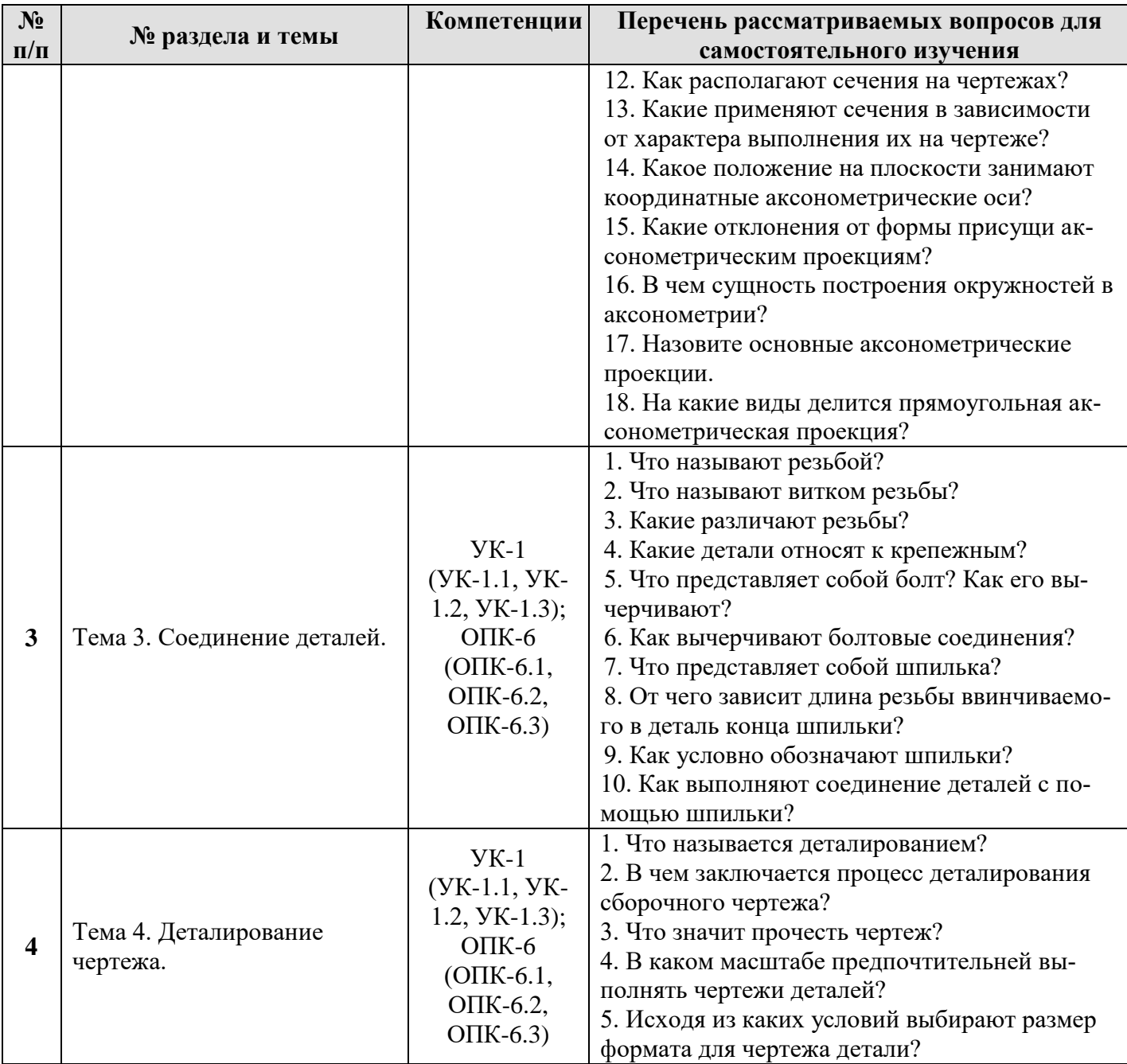

#### **5. Образовательные технологии**

При изучении дисциплины «Начертательная геометрия и инженерная графика» используются как традиционная (объяснительно-иллюстративная), так и инновационные технологии обучения – интерактивные и мультимедийные формы.

*Основные формы обучения*:

- теоретические – лекция;

- практические – лабораторные работы.

*Методы обучения:*

**-** по источнику обучения: словесные (объяснение, беседа, дискуссия, лекция); наглядные: иллюстрация, демонстрация; практические (лабораторная работа);

- по степени активности студентов в учебном процессе: репродуктивные, продуктивные, исследовательские.

*Виды средств обучения*: материальные, текстовые, электронные, технические.

Применение активных и интерактивных образовательных технологий представлено в таблице 6.

Таблица 6

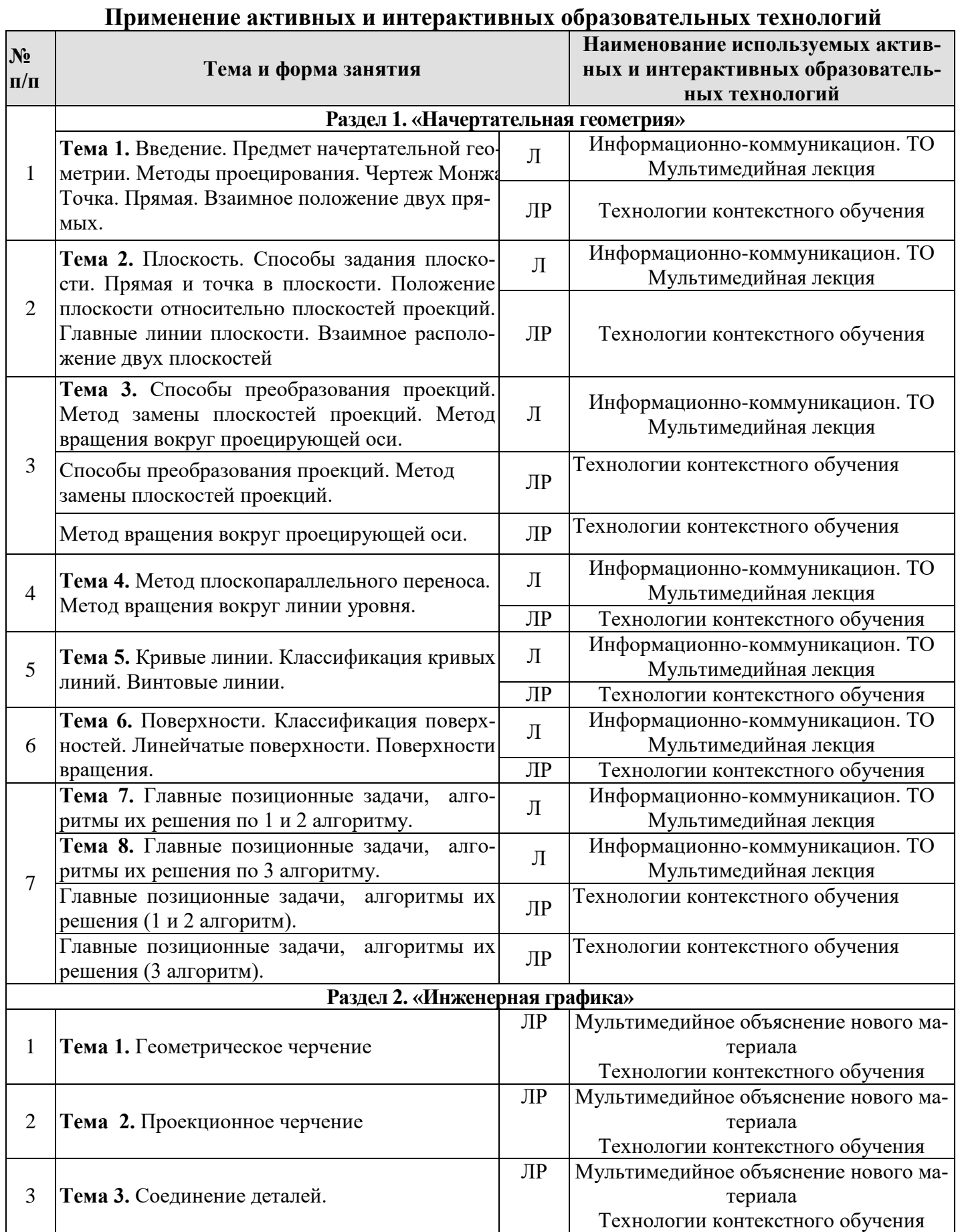

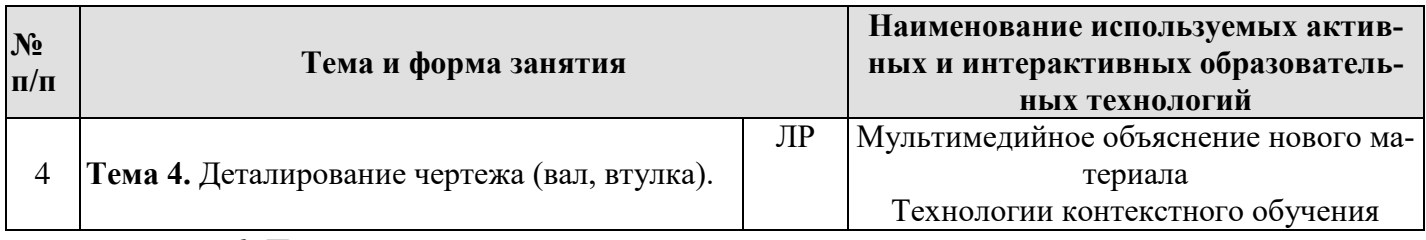

#### **6. Текущий контроль успеваемости и промежуточная аттестация по итогам освоения дисциплины**

#### **6.1. Типовые контрольные задания, необходимые для оценки знаний, умений и навыков**

1. На практических занятиях, студенты решают задачи в рабочей тетради. Примеры задач показаны на рисунке 2.

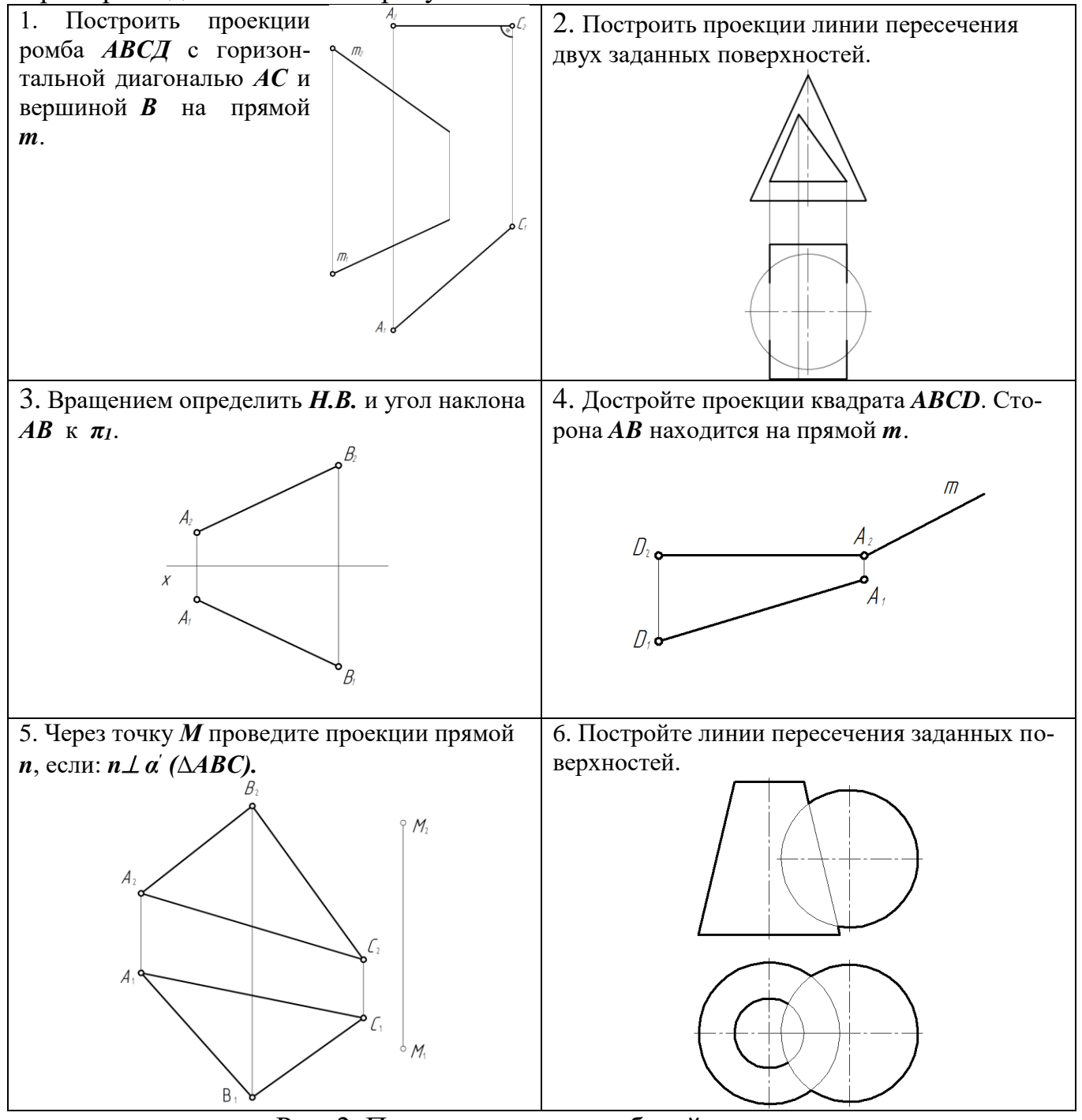

Рис. 2. Примеры задач из рабочей тетради

2. Дисциплина «Начертательная геометрия и инженерная графика» заканчивается сдачей расчетно-графической работы, которая является допуском к экзамену и включает в себя (Варианты заданий и образцы выполнения контрольной графической работы представлены на Рис. 3 – Рис. 13):

# **Раздел 1. «Начертательная геометрия»**

Формат A3. Тема: «Методы преобразования чертежа».

1. Построить по индивидуально заданным координатам проекции многогранника;

2. Определить натуральную величину основания многогранника;

3. Определить натуральную величину сечения фигуры;

4. Определить натуральную величину двугранного угла многогранника.

Формат А3. Тема: «Главные позиционные задачи».

1. Построить по индивидуальным заданиям проекции двух поверхностей;

2. Построить линию пересечения поверхностей;

3. Выполнить обводку чертежа с учетом видимости.

# **Раздел 2. «Инженерная графика»**

Тема: «Геометрическое черчение» (2 формата А3).

1. Выполнить чертеж контура детали с построением сопряжений по индивидуальному заданию.

2. Выполнить чертеж лекальной кривой по индивидуальному заданию (синусоида, парабола, гипербола, эллипс, эвольвента).

3. Выполнить чертеж профиля проката (двутавр или швеллер) с построением уклона по индивидуальному заданию.

4. Выполнить чертеж детали крана (центр или пробка) с построением конусности по индивидуальному заданию.

Тема: «Проекционное черчение» (3 формата А3 и 2 формата А4).

1. Построить третью проекцию детали по двум заданным в М2:1, с построением сечения. Построить аксонометрическую проекцию детали по индивидуальному заданию.

2. Построить третью проекцию детали по двум заданным в М1:1, с выполнением простого разреза по индивидуальному заданию.

3. Построить две проекции детали в М1:1, с выполнением сложных разрезов по индивидуальному заданию.

Тема: «Соединение деталей» (1 формат А3).

1. Выполнить чертежи болта, гайки, шайбы, шпильки, гнезда под шпильку, болтового и шпилечного соединения по индивидуальным заданиям.

Тема: «Деталирование чертежа» (5-6 форматов А3).

1. Выполнить по индивидуальному заданию рабочие чертежи двух деталей, входящих в сборочную единицу.

*Контрольные вопросы для защиты расчетно-графической работы:*

#### **Раздел 1. «Начертательная геометрия»**

1. Какие основные задачи решаются с помощью методов преобразования чертежа?

2. Суть метода замены плоскостей проекций?

3. Как надо располагать дополнительные плоскости проекций, чтобы плоскость общего положения преобразовать в: а) прямую уровня; б) проецирующую?

4. Как надо располагать дополнительные плоскости проекций, чтобы плоскость общего положения преобразовать в: а) проецирующую; б) плоскость уровня?

5. Какие основные задачи решаются с помощью метода вращения и плоскопараллельного переноса?

6. Суть метода вращения вокруг оси и плоскопараллельного переноса?

7. По какому алгоритму решалась задача?

9. Как определить видимость линии пересечения данных поверхностей?

### **Раздел 2. «Инженерная графика»**

- 1) С нанесения, каких линий начинают выполнение чертежей?
- 2) Что называется конусностью, уклоном, сопряжением?
- 3) Какие лекальные кривые знаете?
- 4) Что такое вид и какие виды существуют?
- 5) Какое изображение называется разрезом?
- 6) Какой разрез называется простым?
- 7) Какой разрез называется сложным?
- 8) Какое изображение называется сечением?
- 9) Как обозначаются сечения и разрезы на чертежах?
- 10) Когда можно соединять часть вида с частью разреза детали?
- 11) Общие положения нанесения размеров
- 12) Что такое рабочий чертеж детали?
- 13) Порядок выполнения учебных рабочих чертежей.
- 14) Чертежи деталей со стандартными изображениями

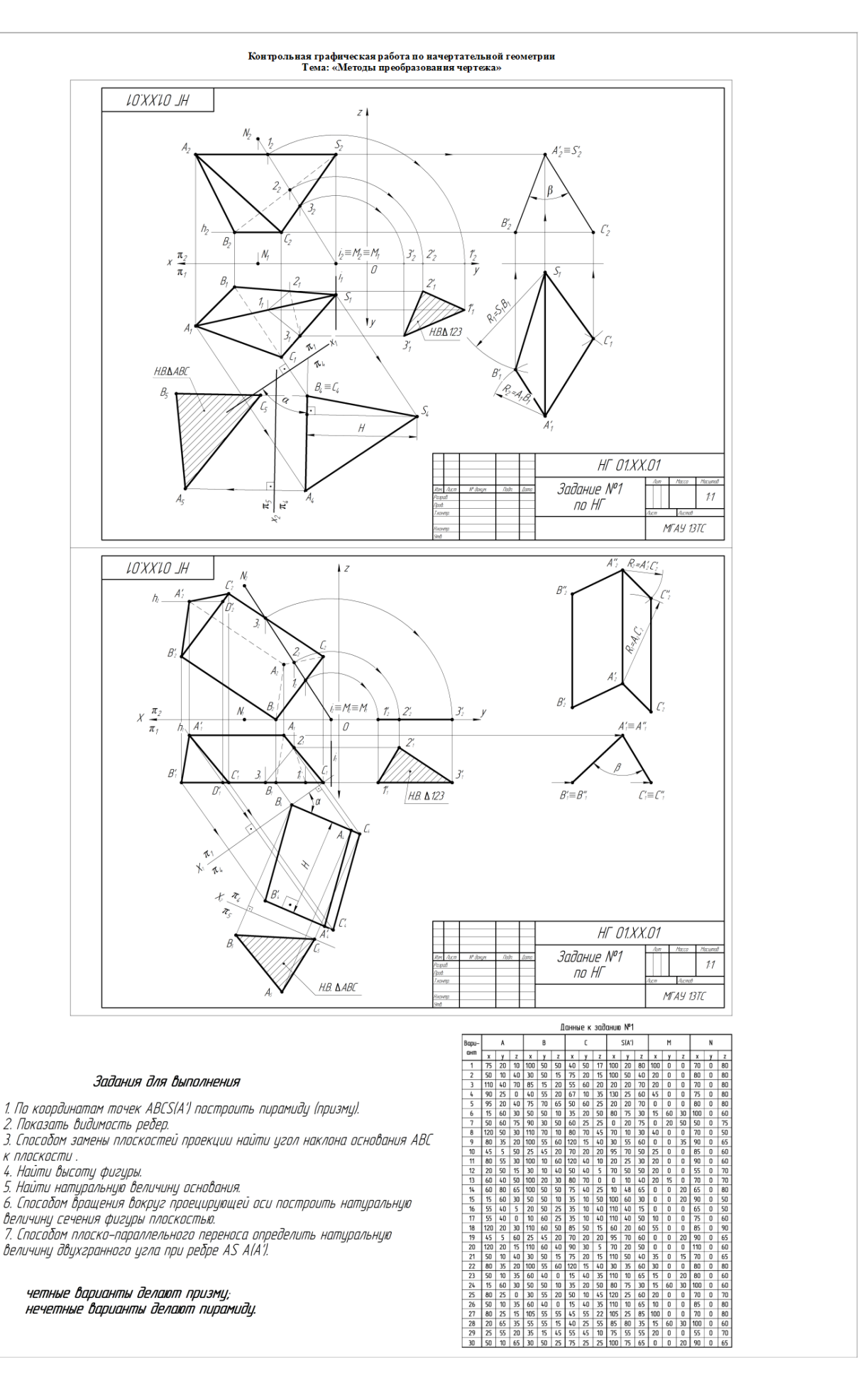

Рис.3. Варианты заданий и образец выполнения расчетно-графической работы по разделу «Начертательная геометрия». Тема «Методы преобразования чертежа»

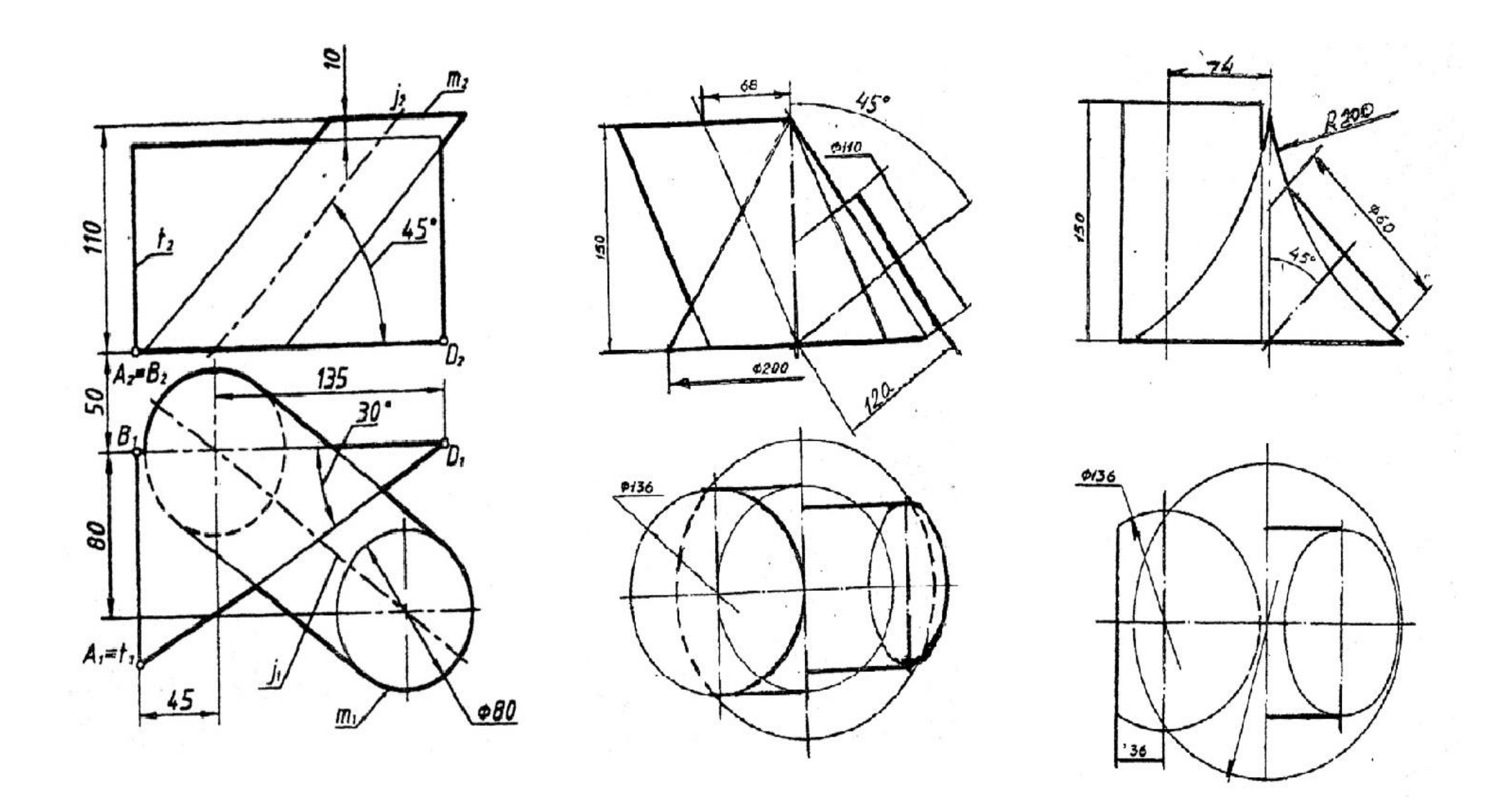

Рис. 4. Вариант заданий к расчетно-графической работе по разделу «Начертательная геометрия». Тема «Главные позиционные задачи»

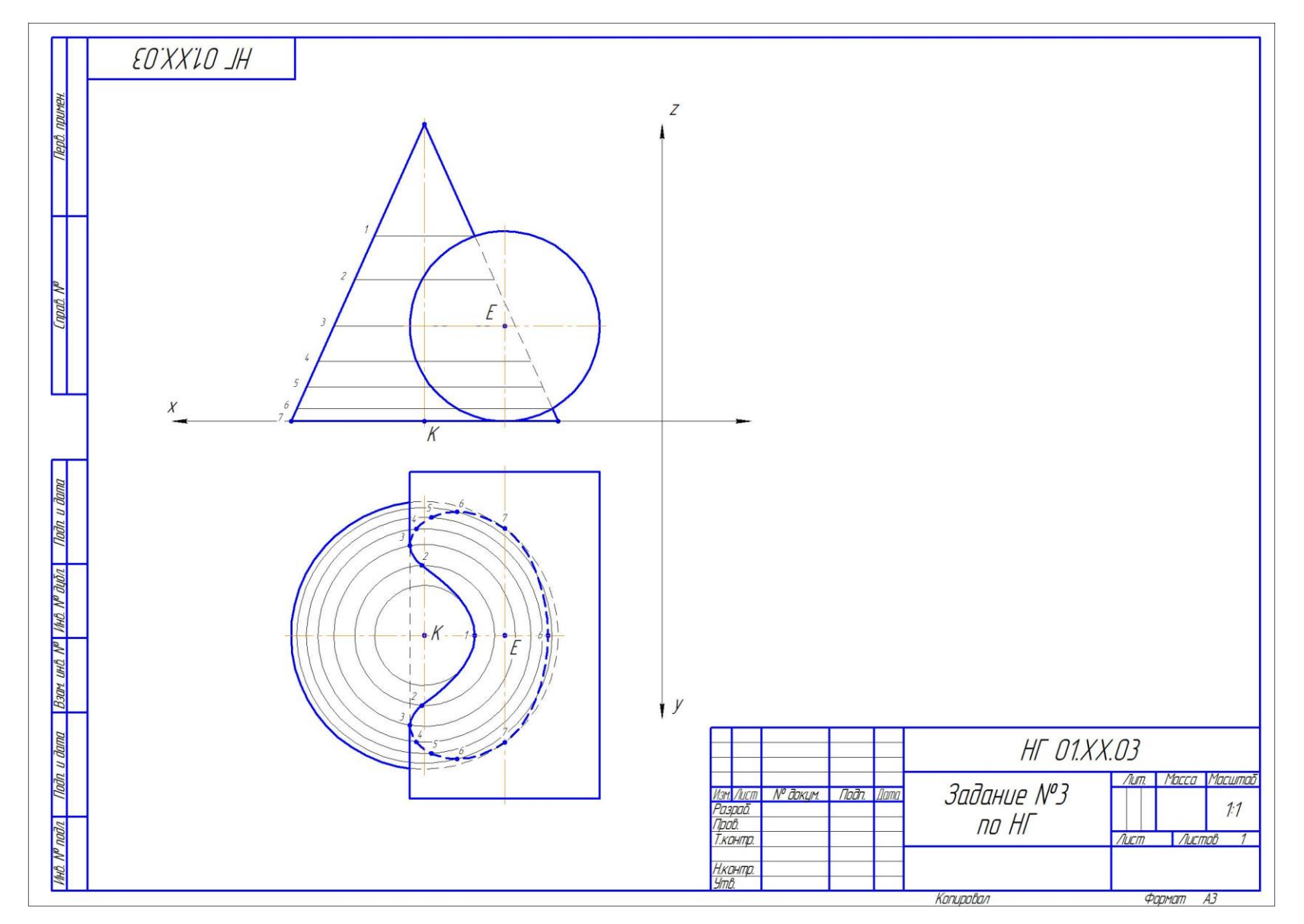

Рис. 5. Образец выполнения расчетно-графической по разделу «Начертательная геометрия». Тема ««Главные позиционные задачи»

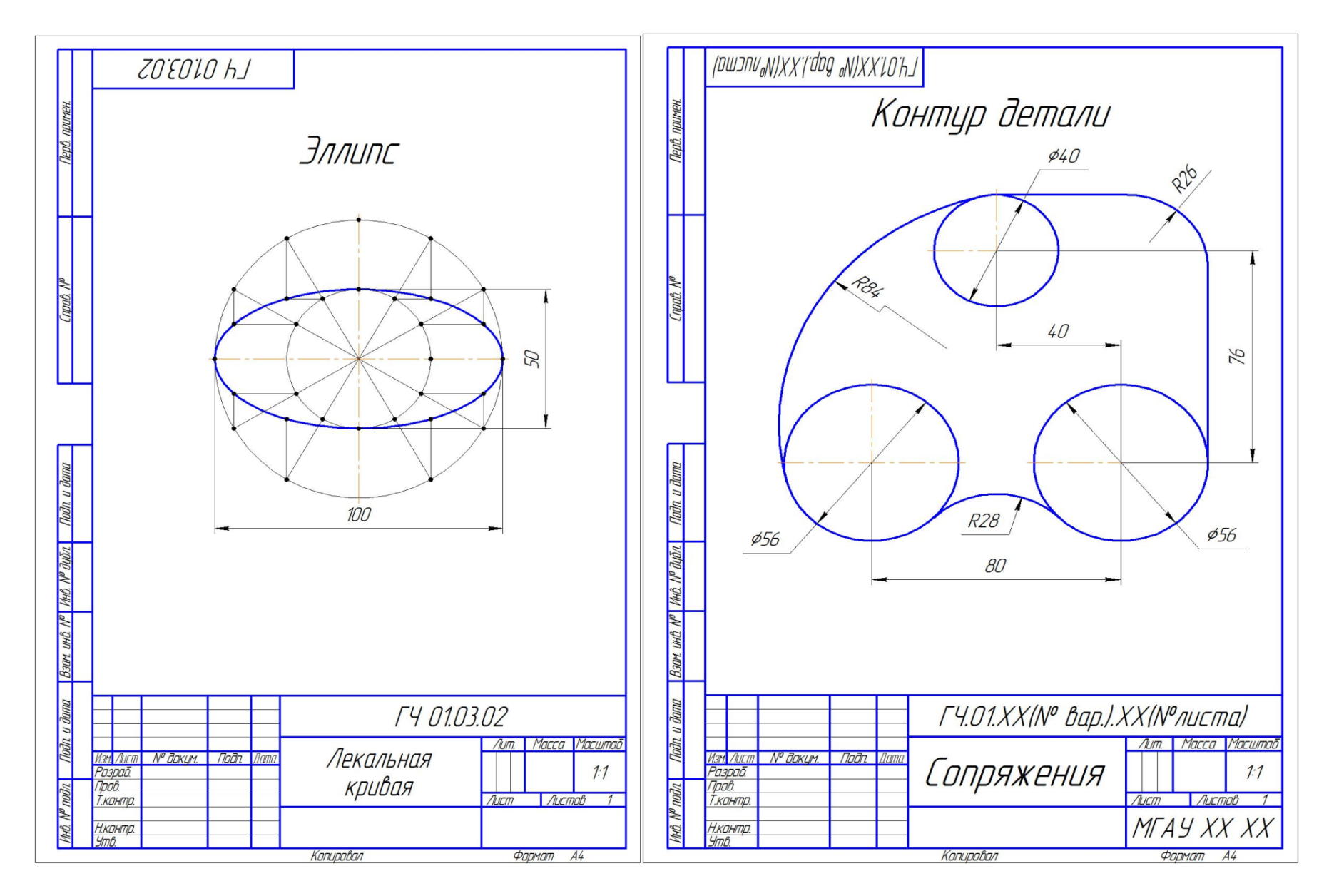

Рис. 6. Расчетно-графическая работа по разделу «Инженерная графика». Тема «Геометрическое черчение» (Лист 1 – лекальная кривая, Лист 2 – сопряжение)

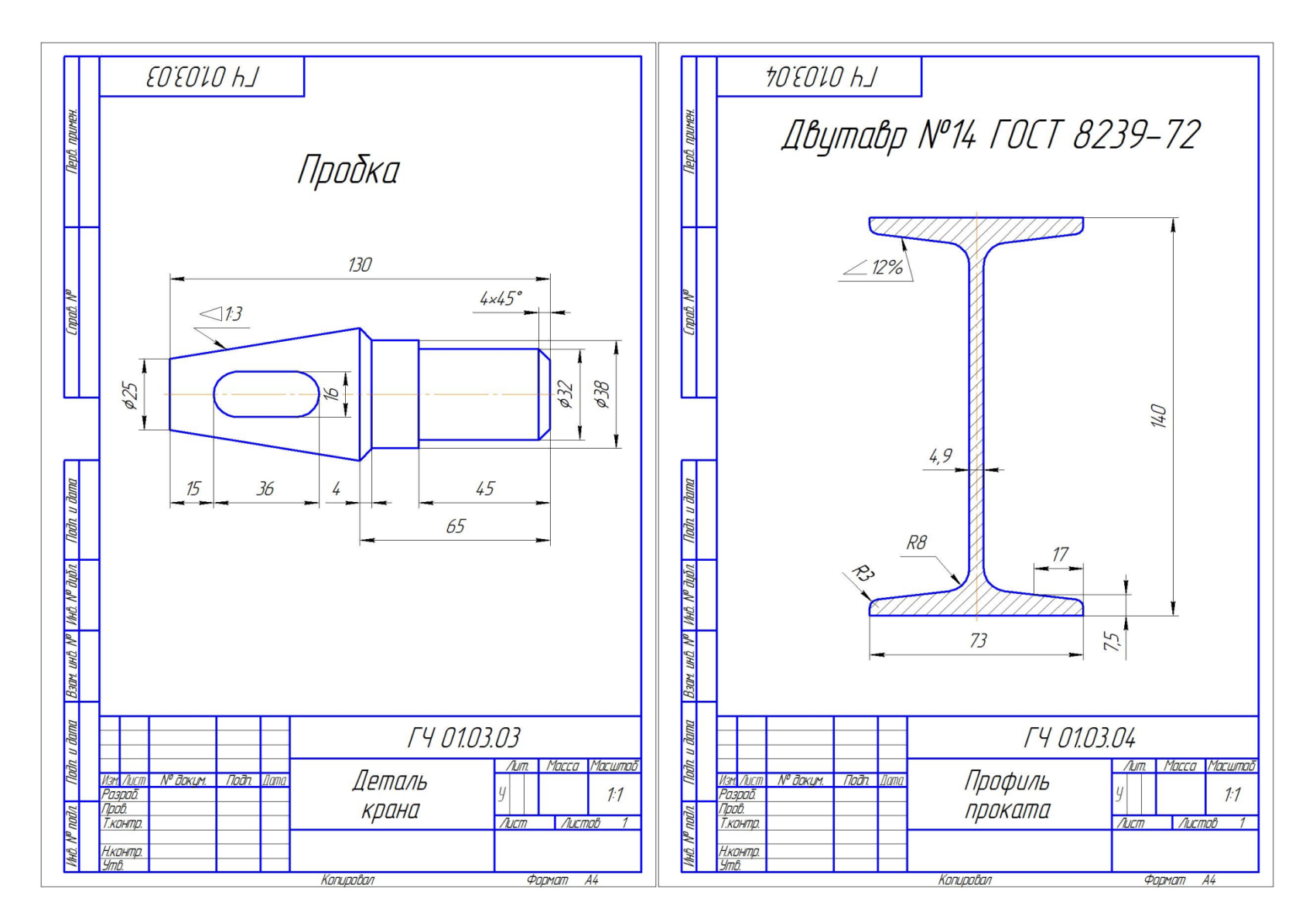

Рис. 7. Расчетно-графическая работа по разделу «Инженерная графика». Тема «Геометрическое черчение» (Лист 3 – конусность, Лист 4 – уклон)

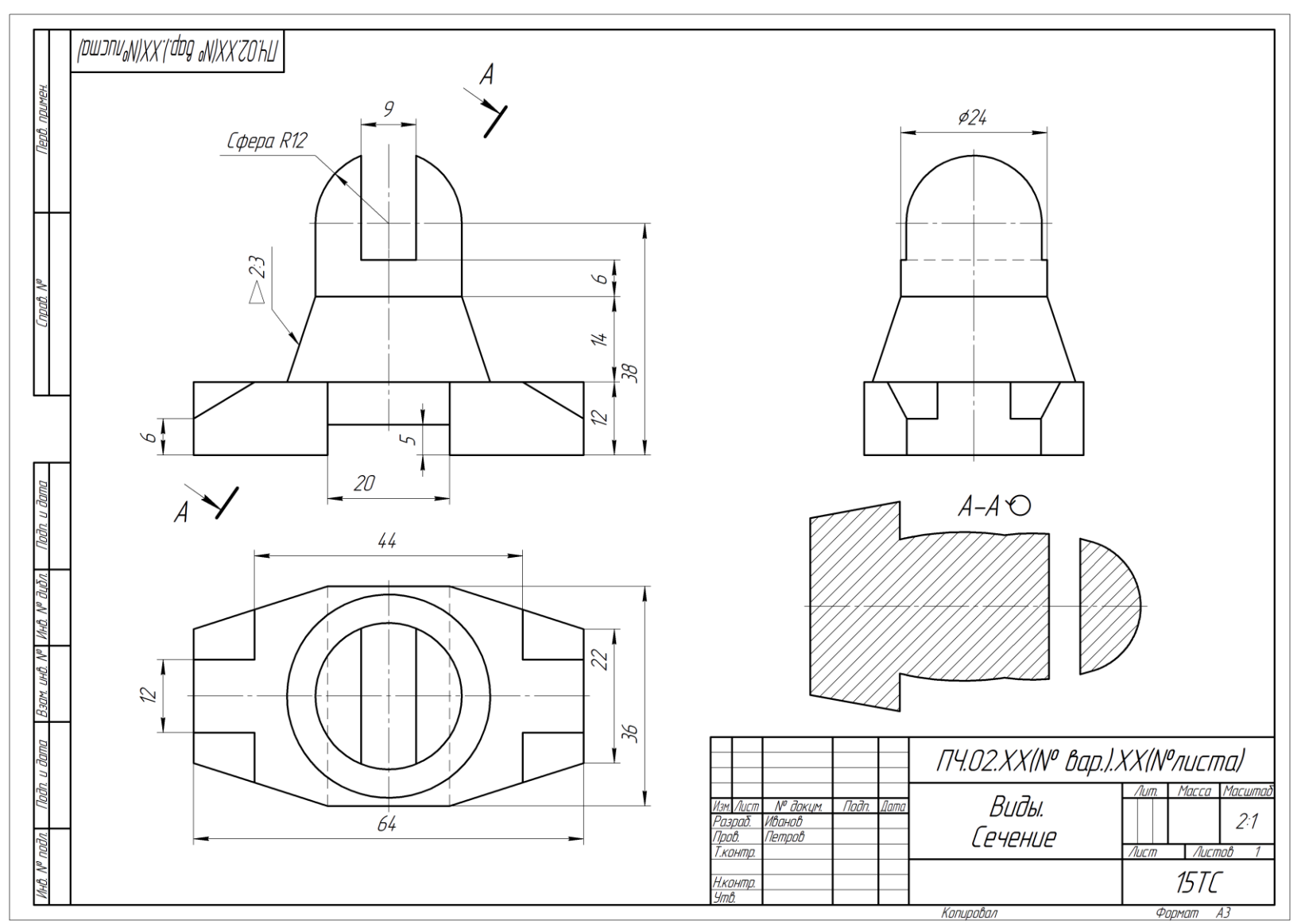

Рис. 8. Расчетно-графическая работа по разделу «Инженерная графика». Тема «Проекционное черчение» (Лист 5 – Построение 3-го вида и сечения)

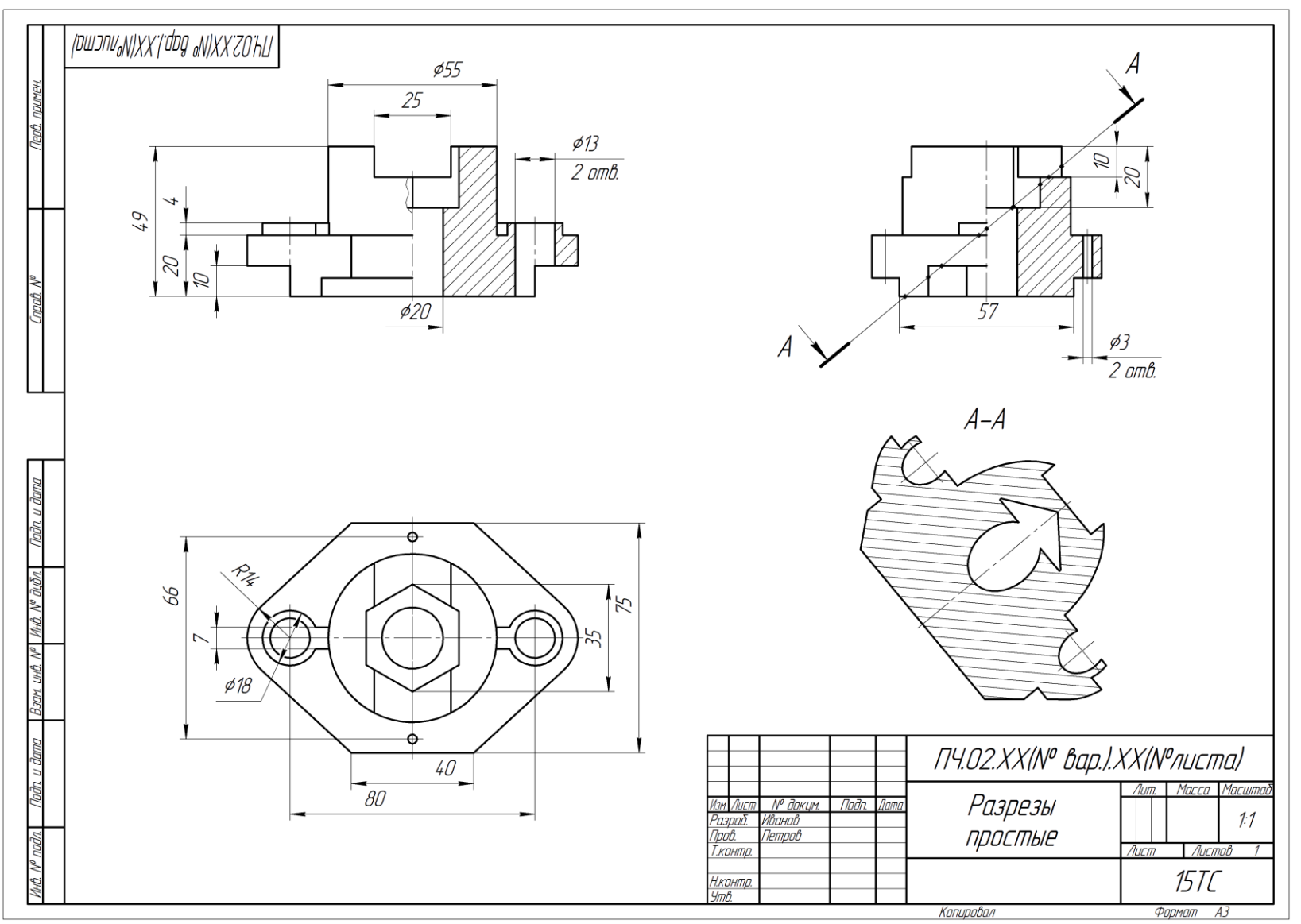

Рис. 9. Расчетно-графическая работа по разделу «Инженерная графика». Тема «Проекционное черчение» (Лист 6 – Простые разрезы)

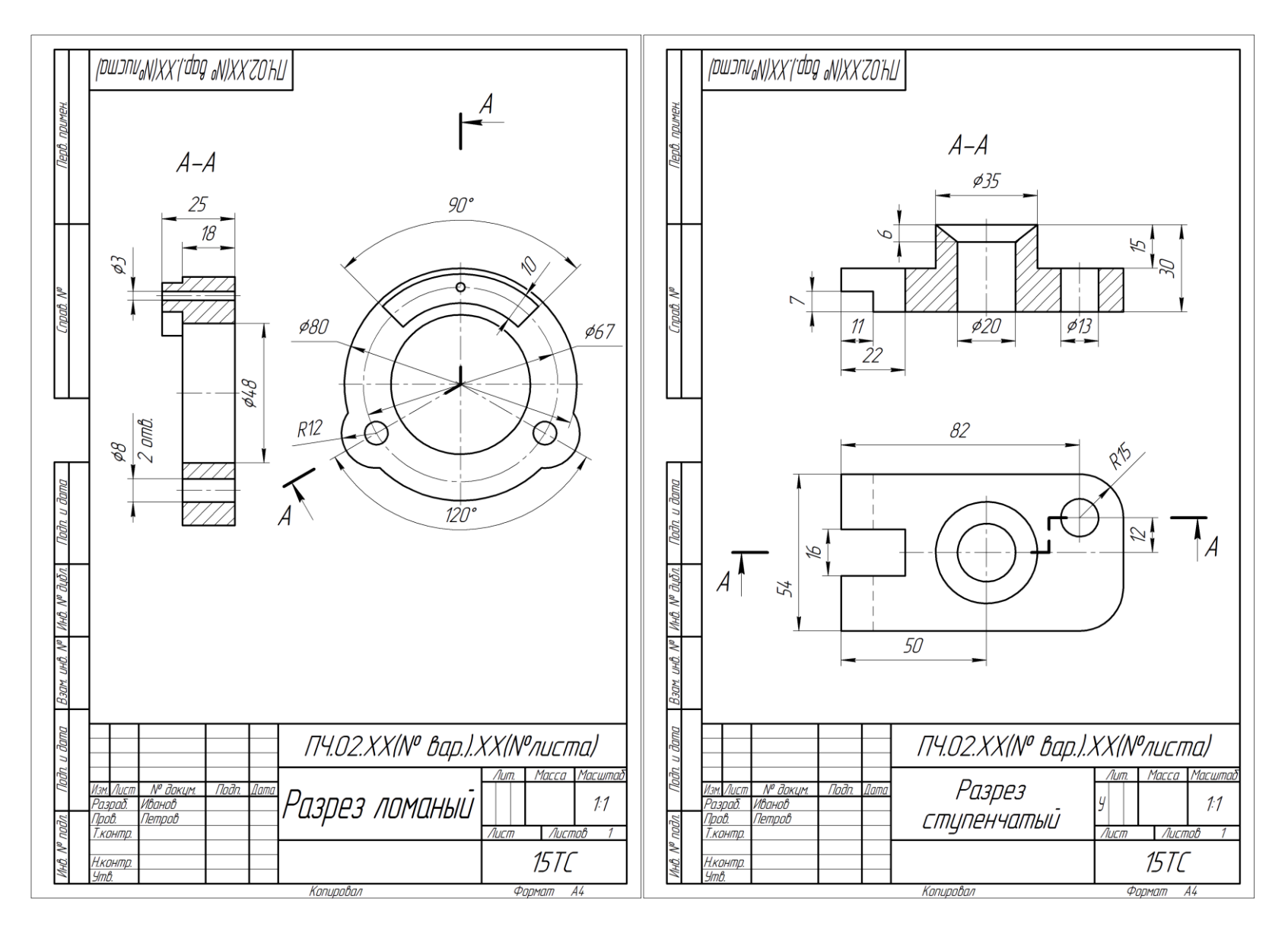

Рис. 10. Расчетно-графическая работа по разделу «Инженерная графика». Тема «Проекционное черчение» (Лист 7 и 8 – Сложные разрезы)

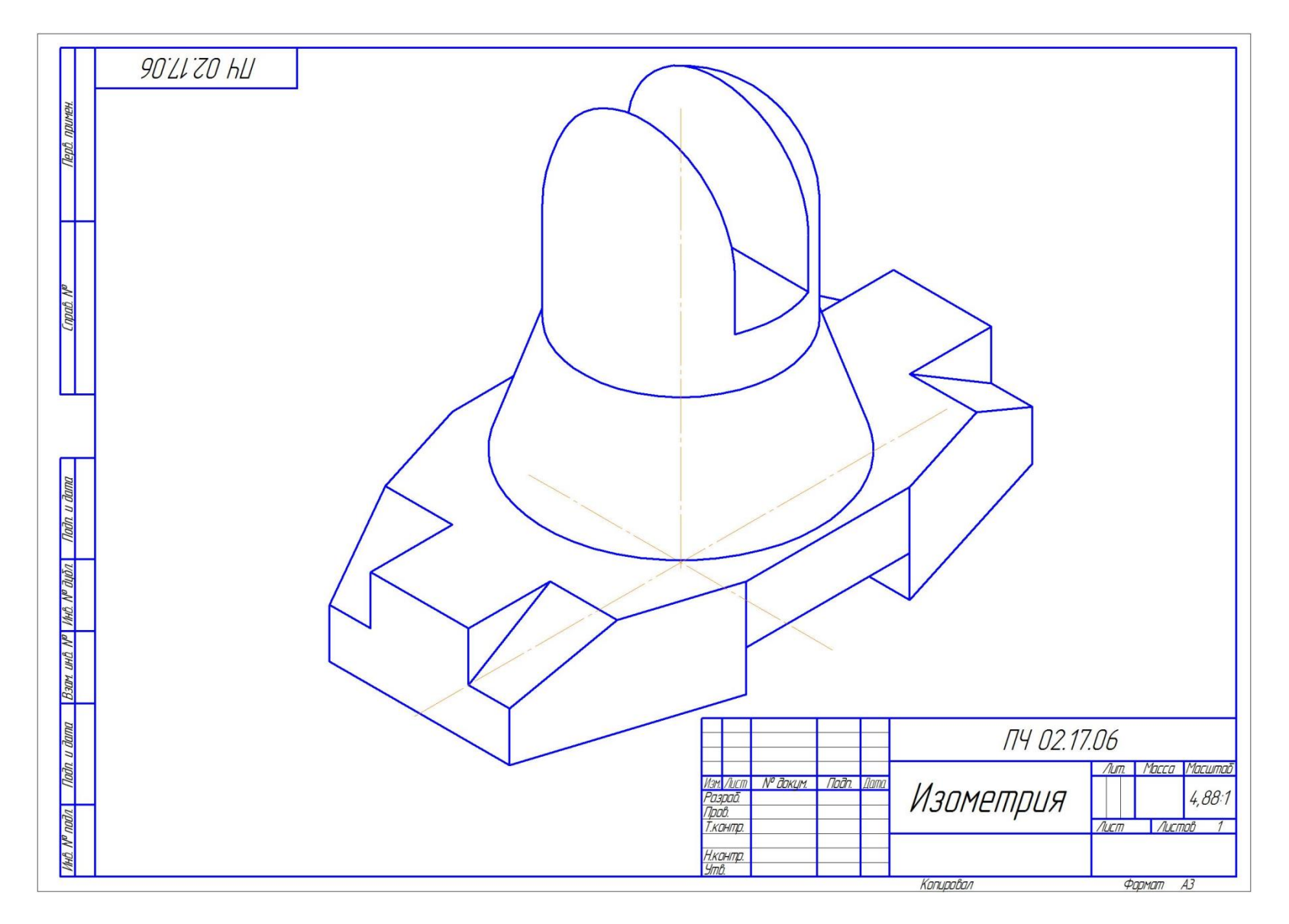

Рис. 11. Расчетно-графическая работа по разделу «Инженерная графика». Тема «Проекционное черчение» (Лист 9 – Аксонометрические проекции)

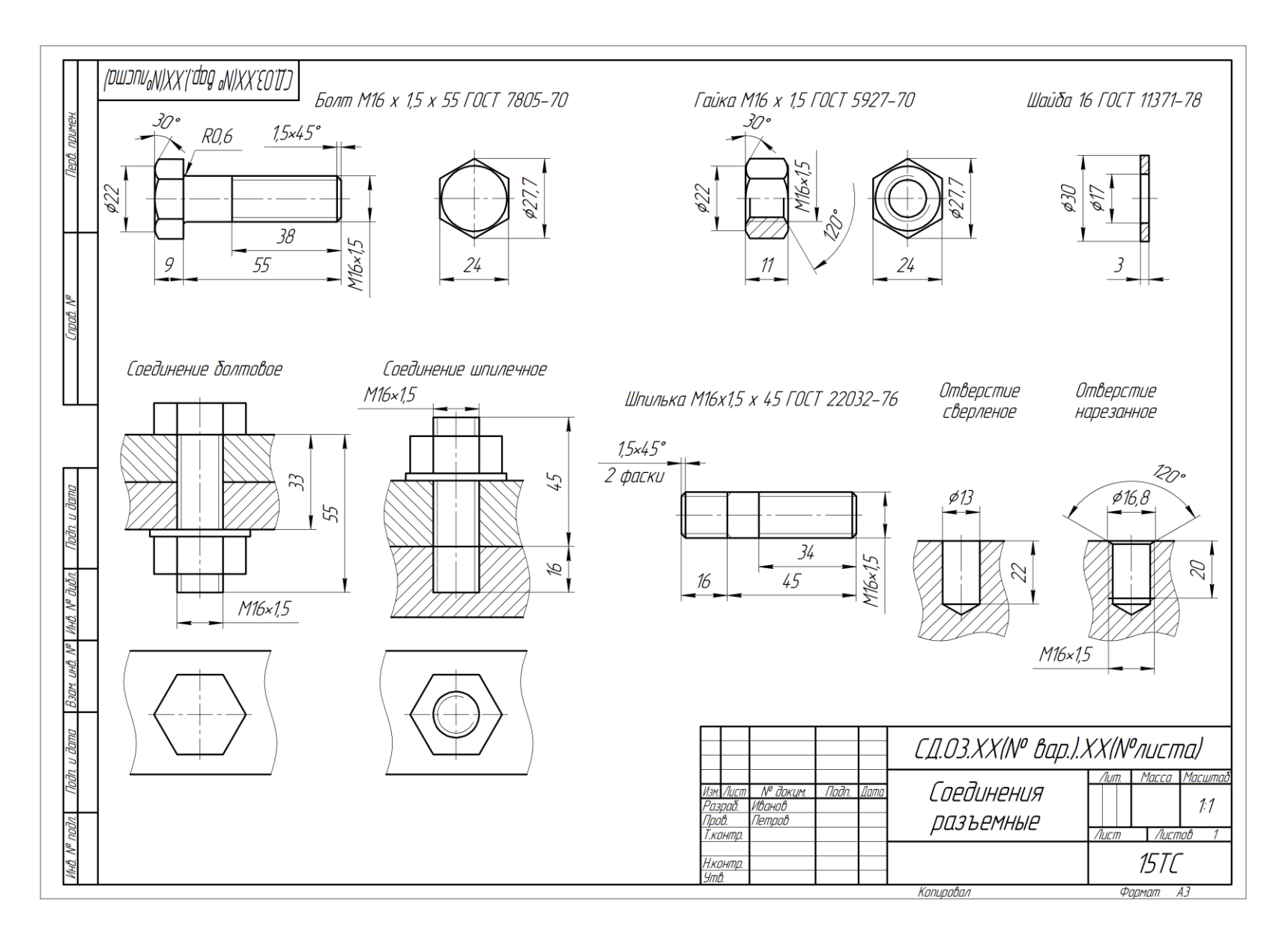

Рис. 12. Расчетно-графическая работа по разделу «Инженерная графика». Тема «Соединения деталей» (Лист 10 – Соединения разъемные резьбовые)

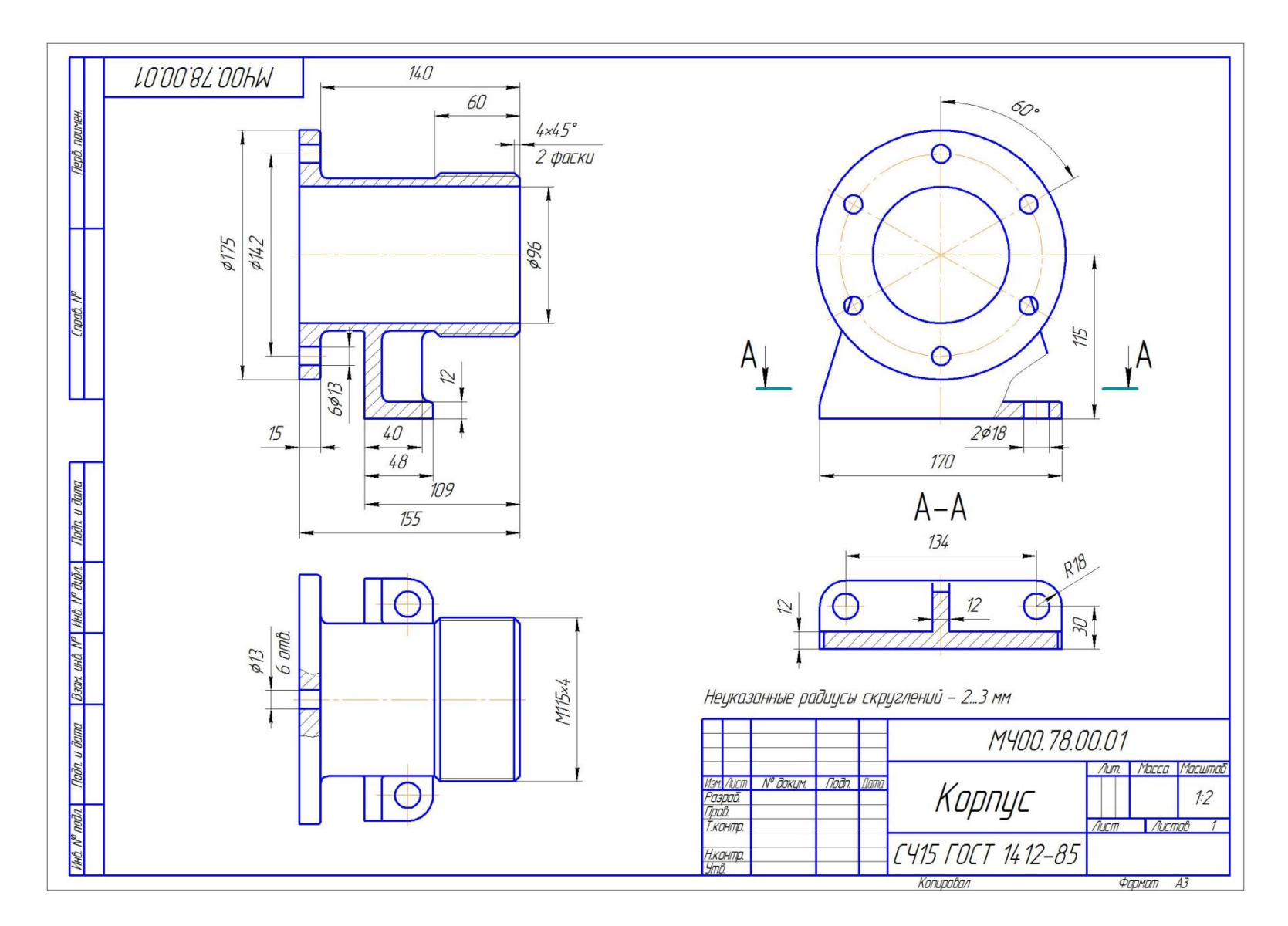

Рис. 13. Расчетно-графическая работа по разделу «Инженерная графика». Тема «Деталирование чертежа» (Лист 11 – Чертежи деталей)

# *По результатам выполнения расчетно- графической работы студенту дается допуск к экзамену.*

#### **Примерный перечень вопросов к экзамену по дисциплине «Начертательная геометрия и инженерная графика»**

- 15) Методы проецирования.
- 16) Свойства ортогонального проецирования.
- 17) Теорема о проецировании прямого угла.
- 18) Как образуется чертёж Монжа?
- 19) Как задать точку на чертеже Монжа?
- 20) Как задать на чертеже линию?
- 21) Как задать на чертеже прямую линию?
- 22) Взаимное расположение прямых.
- 23) Положение прямых относительно плоскостей проекций.
- 24) Как определить принадлежность точки заданной линии?
- 25) Как задать точку, принадлежащую линии?
- 26) Как задать на чертеже плоскость, поверхность?
- 27) Взаимное расположение прямой и плоскости.
- 28) Взаимное расположение плоскостей.
- 29) Главные линии плоскости, их свойства.
- 30) Поверхности:
- поверхности вращения;
- 32) винтовые
- 33) Что такое определитель?
- 34) Что такое закон Каркаса?
- 35) Как задать точку, принадлежащую поверхности?
- 36) Какие линии поверхности могут занимать проецирующее положение?
- 37) Что такое вырожденная проекция поверхности? Её собирательное свойство.
- 38) Преобразование чертежа.
- 39) Введение новой плоскости проекций.
- 40) Вращение вокруг проецирующей прямой.
- 41) Плоскопараллельный перенос.
- 42) Вращение относительно линии уровня.
- 43) Метрические задачи:
- 44) Определение натуральной величины отрезка.
- 45) Определение натуральной величины плоского угла.
- 46) Определение натуральной величины двугранного угла.
- 47) Позиционные задачи: 1 алгоритм; 2 алгоритм; 3 алгоритм.
- 48) Какие поверхности могут использоваться в качестве вспомогательных?
- 49) Способ проецирующих плоскостей. Кривые 2-го порядка на конусе и цилиндре вращения.
- 50) Способ плоскостей общего положения.
- 51) Для каких поверхностей его можно использовать?
- 52) Способ сфер. Когда его можно использовать?
- 53) Теорема Монжа.

# <span id="page-36-0"></span>**6.2. Описание показателей и критериев контроля успеваемости, описание шкал оценивания**

Дисциплина «Начертательная геометрия и инженерная графика» заканчивается сдачей экзамена.

Для оценки знаний, умений, навыков и формирования компетенций по дисциплине применяется традиционная система контроля и оценки успеваемости студентов, представленная в таблице 7.

Таблица 7

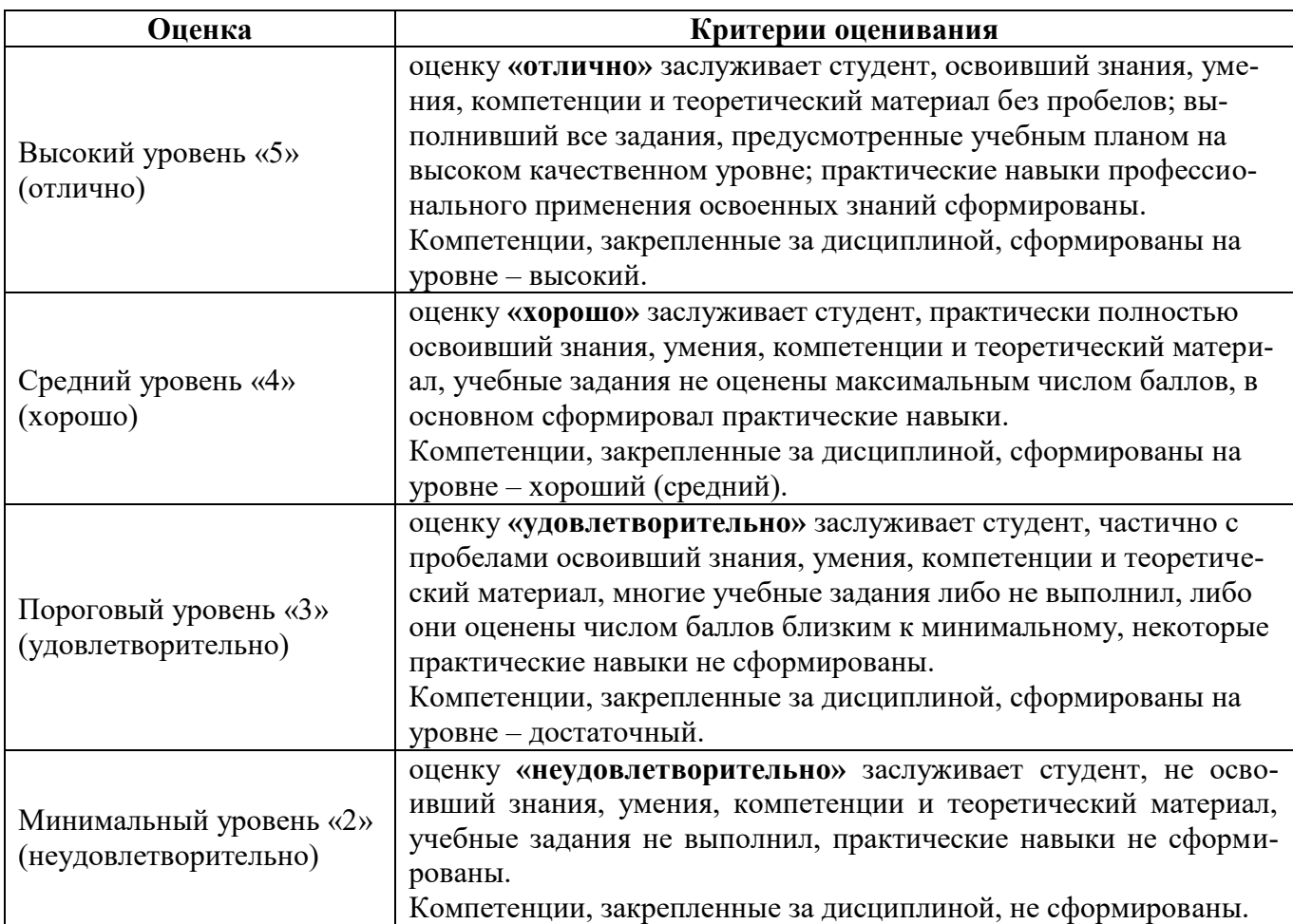

#### **Критерии оценивания результатов обучения**

<span id="page-36-1"></span>**Экзаменационный билет содержит** (образец билета прилагается ниже)**:**

- 1. Теоретический вопрос по материалам лекций;
- 2. Три задачи.

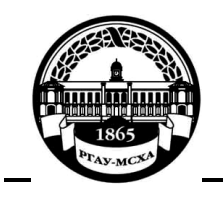

#### **МИНИСТЕРСТВО СЕЛЬСКОГО ХОЗЯЙСТВА РОССИЙСКОЙ ФЕДЕРАЦИИ** ФЕДЕРАЛЬНОЕ ГОСУДАРСТВЕННОЕ БЮДЖЕТНОЕ ОБРАЗОВАТЕЛЬНОЕ УЧРЕЖДЕНИЕ ВЫСШЕГО ОБРАЗОВАНИЯ **«РОССИЙСКИЙ ГОСУДАРСТВЕННЫЙ АГРАРНЫЙ УНИВЕРСИТЕТ – МСХА имени К.А. ТИМИРЯЗЕВА» (ФГБОУ ВО РГАУ - МСХА имени К.А. Тимирязева)**

Институт «Механики и энергетики им. В.П. Горячкина»

Кафедра «Инженерная и компьютерная графика»

**Дисциплина Б1.О.21 «Начертательная геометрия и инженерная графика» Курс 1**

**Направление 23.03.01 – «Технология транспортных процессов»**

**Направленность – «Цифровые транспортно-логистические системы автомобильного транспорта»**

БИЛЕТ № 5

1. Линейчатые поверхности с одной направляющей (пример).

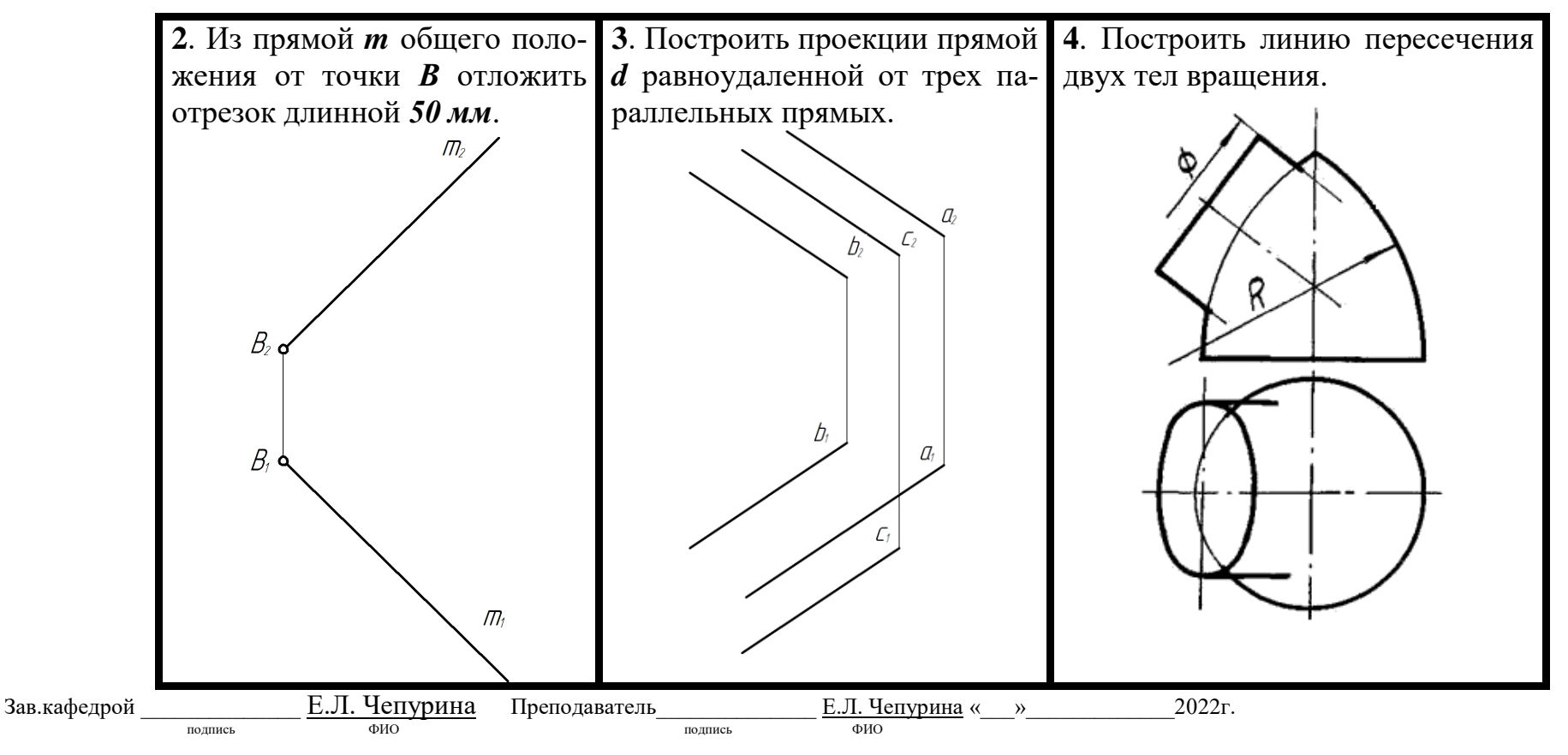

#### <span id="page-38-0"></span>**7. Учебно-методическое и информационное обеспечение дисциплины**

#### **7.1 Основная литература**

1. Дорохов А.С., Степанов М.В., Чепурина Е.Л. Начертательная геометрия: учебник. – М.: БИБКОМ; ТРАНСЛОГ, 2017. – 112 с.

2. Дорохов А. С. Начертательная геометрия: учебное пособие / А. С. Дорохов, М. В. Степанов, Д. М. Скороходов; Российский государственный аграрный университет - МСХА имени К. А. Тимирязева (Москва). – Электрон. текстовые дан. – Москва: РГАУ-МСХА им. К. А. Тимирязева, 2018 – 83 с. – Коллекция: Учебная и учебно-методическая литература. Режим доступа[: http://elib.timacad.ru/dl/local/umo199.pdf.](http://elib.timacad.ru/dl/local/umo199.pdf)

3. Инженерная графика: методическое пособие / А.С. Дорохов [и др.]; Российский государственный аграрный университет - МСХА имени К. А. Тимирязева (Москва). – Электрон. текстовые дан. – Москва: РГАУ-МСХА им. К.А. Тимирязева, 2020 – 153 с.: рис., табл., граф. – Коллекция: Учебная и учебно-методическая литература. – Режим доступа: [http://elib.timacad.ru/dl/local/s28122020.pdf.](http://elib.timacad.ru/dl/local/s28122020.pdf)

#### **7.2. Дополнительная литература**

1. Тарасов, Б.Ф. Начертательная геометрия: учебник / Б.Ф. Тарасов, Л.А. Дудкина, С.О. Немолотов. – Санкт-Петербург: Лань, 2021. – 256 с. – ISBN 978-5-8114- 1321-8. – Текст: электронный // Лань: электронно-библиотечная система. – URL: [https://e.lanbook.com/book/168411.](https://e.lanbook.com/book/168411)

2. Чекмарев, А.А. Начертательная геометрия и черчение: учебник для вузов / А.А. Чекмарев. – 7-е изд., испр. и доп. — Москва: Издательство Юрайт, 2021. – 423 с. – (Высшее образование). – ISBN 978-5-534-07024-8. – Текст: электронный // Образовательная платформа Юрайт [сайт]. – URL: <https://urait.ru/bcode/468340>

3. Панасенко, В.Е. Инженерная графика: учебное пособие / В.Е. Панасенко. – Санкт-Петербург: Лань, 2021. – 168 с. – ISBN 978-5-8114-3135-9. – Текст : электронный // Лань: электронно-библиотечная система. – URL: <https://e.lanbook.com/book/169268>

#### **7.3. Нормативные правовые акты**

Нормативные правовые акты по данной дисциплине предусмотрены в виде Стандартов ЕСКД: ГОСТ 2. 305, 2.307-2011 и др.

#### **7.4. Методические указания, рекомендации и другие материалы к занятиям**

1. Дорохов, А.С. Начертательная геометрия: рабочая тетрадь / А.С. Дорохов, Чепурина Е.Л., Трушина Л.Н. – М.: ООО «УМЦ «Триада», 2021. – 48 с.

2. Дорохов, А.С. Инженерная графика: учебное пособие / А.С. Дорохов, Е.Л. Чепурина, К.А. Краснящих и др. / РГАУ – МСХА имени К.А. Тимирязева. – М.: ООО «Мегаполис», 2021. – 153 с.

### **8. Перечень ресурсов информационно-телекоммуникационной сети «Интернет», необходимых для освоения дисциплины**

Для освоения данной дисциплины не требуется ресурсов информационнотелекоммуникационной сети «Интернет».

#### **9. Перечень программного обеспечения и информационных справочных систем**

Для освоения данной дисциплины не требуется программного обеспечения и информационных справочных систем.

### **10. Описание материально-технической базы, необходимой для осуществления образовательного процесса по дисциплине**

#### **Требования к аудиториям для проведения занятий**

Для преподавания дисциплины «Начертательная геометрия и инженерная графика» применяются следующие специфические требования к помещениям: размер учебных аудиторий для проведения лекций – не менее 100 посадочных мест, лабораторных работ – не менее 35 посадочных мест с нормальной освещенностью дневным и искусственным светом, падающим слева и сверху, а также:

1) специализированная лекционная аудитория, оснащенная мультимедийным оборудованием;

2) специализированная аудитория, оснащенная мультимедийным оборудованием, плакатами и др. наглядными пособиями для проведения лабораторных работ.

#### **Требования к специализированному оборудованию**

Для преподавания дисциплины «Начертательная геометрия и инженерная графика» применяются следующие материально-технические средства:

1. мультимедийное оборудование для чтения лекций и проведения лабораторных работ;

2. плакаты и др. наглядные пособия;

3. образцы графических контрольных работ в компьютерном исполнении.

Таблица 9

#### **Требования к программному обеспечению учебного процесса**

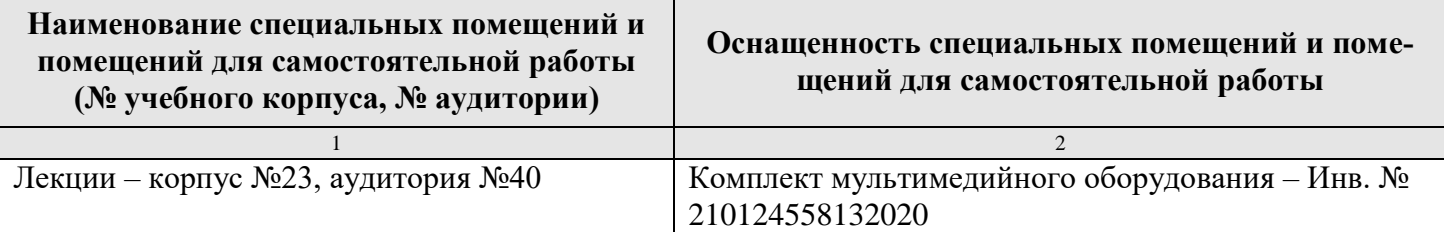

Лабораторные работы проводятся на кафедре инженерная и компьютерная графика – корпус №23, аудитории №35, 36 или 34.

Для самостоятельной работы студента так же предусмотрены Читальный зал Центральной научной библиотеки имени Н.И. Железнова РГАУ МСХА имени К.А. Тимирязева и комнаты самоподготовки студентов в общежитиях и аудитории на кафедре (35 и 36).

#### **11. Методические рекомендации студентам по освоению дисциплины**

Целью освоения дисциплины «Начертательная геометрия и инженерная графика» является сформировать у студентов знания о системе прямоугольного проецирования и развить умения использования методов дисциплины в решении практических задач в различных областях науки и техники; привить навыки выполнения и чтения чертежей.

Новый теоретический материал желательно закрепить студентом самостоятельно в тот же день, не дожидаясь следующего занятия. Регулярность самостоятельных занятий является необходимым и достаточным условием успешной сдачи итоговой аттестации.

Освоение дисциплины представляет определенные трудности: сложность процесса формирования пространственного мышления и большие затраты по времени для графического оформления. Для успешного преодоления этих проблем, необходимо:

– внимательно слушать объяснение материала в аудитории, конспектируя то, что рекомендует преподаватель под запись;

– для работы в аудитории необходимо иметь набор чертежных инструментов (циркуль, измеритель, линейку и т. п.), чтобы обеспечить точность графических построений;

– при выполнении чертежа учитывать линии связи, соблюдать перпендикулярность и параллельность осям;

– прежде чем приступить к домашнему заданию (графической контрольной работе) обязательно прочесть конспект или изучить параграф по учебнику;

– работы выполняются только чертежными инструментами, нельзя обводить линии «от руки»;

– графические работы следует выполнять в соответствии с «графиком сдачи работ», т.к. систематичность в работе позволит быстрее и лучше усвоить изученный материал.

Новый теоретический материал желательно закрепить студентом самостоятельно в тот же день, не дожидаясь следующего занятия. Регулярность самостоятельных занятий является необходимым и достаточным условием успешной сдачи итоговой аттестации.

Самостоятельная работа студента складывается из повторения заданий, выполняемых в аудитории, дома без помощи преподавателя и выполнения задания, выданного преподавателем.

Самостоятельная работа студента должна быть выстроена в следующей последовательности:

– повторение теоретического материала и при необходимости, его дополнительное штудирование по прилагаемой литературе;

– повторение исполнения заданий, выполняемых в аудитории;

– самостоятельное выполнение задания, выданного преподавателем.

Тесная взаимосвязь разделов дисциплины и непрерывно возрастающая сложность решаемых задач диктуют необходимые условия успешного освоения дисциплины, заключающиеся в регулярности посещения практических занятий, выполнении заданий в аудитории и заданий для самостоятельной работы.

### **Виды и формы отработки пропущенных занятий**

Студент, пропустивший занятия обязан в процессе самоподготовки изучить пропущенный материал и в назначенное консультационное время защитить его, а также выполнить графические контрольные работы, установленные настоящей рабочей программой.

#### **12. Методические рекомендации преподавателям по организации обучения по дисциплине**

Одной из основных задач преподавателей, ведущих занятия по дисциплине «Начертательная геометрия и инженерная графика», является выработка у студентов осознания важности, необходимости и полезности знания дисциплины для дальнейшего их обучения в техническом высшем учебном заведении и последующей их инженерной работы.

Принципами организации учебного процесса являются:

выбор эффективных методов преподавания в зависимости от различных факторов, влияющих на организацию учебного процесса;

объединение нескольких методов в единый преподавательский модуль в целях повышения качества процесса обучения;

обеспечение активного участия студентов в учебном процессе;

проведение лабораторно-практических занятий, определяющих приобретение навыков решения прикладных задач.

Используемые методы преподавания: лекционные занятия с рассмотрением алгоритмов решения задач и индивидуальные задания на практических занятиях.

Практические занятия со студентами рекомендуется проводить в подгруппах.

Рекомендуемые образовательные технологии по дисциплине «Начертательная геометрия»:

на лекциях вместе с традиционной формой предоставления лекционной информации используется визуально-демонстрационный материал в виде макетов, плакатов и мультимедийных презентаций;

на лабораторно-практических занятиях используются рабочие тетради, предназначенные для решения графических задач, чертежей и иллюстрации по изучаемым темам;

графические контрольные работы являются частью текущей аттестации, выполняются студентами самостоятельно при консультации преподавателя.

В качестве промежуточного контроля по дисциплине «Начертательная геометрия» должен проводиться письменный экзамен.

**Программу разработал:**

Чепурина Е.Л., д.т.н., доцент  $\overline{C}$ 

(ФИО, ученая степень, ученое звание) (подпись) (подпись) (подпись) (подпись) (подпись) (подпись) (подпись) (подпись)

#### **РЕЦЕНЗИЯ**

#### **на рабочую программу дисциплины «Начертательная геометрия и инженерная графика» ОПОП ВО по направлению 23.03.01 – Технология транспортных процессов**, **направленность: Цифровые транспортно-логистические системы автомобильного транспорта. (квалификация выпускника – бакалавр)**

Казанцевым Сергеем Павловичем, профессором кафедры сопротивление материалов и детали машин ФГБОУ ВО «Российский государственный аграрный университет – МСХА имени К.А. Тимирязева», доктором технических наук (далее по тексту рецензент), проведена рецензия рабочей программы дисциплины «Начертательная геометрия и инженерная графика» ОПОП ВО по направлению **23.03.01 – Технология транспортных процессов: Цифровые транспортно-логистические системы автомобильного транспорта,** (бакалавриат) разработанной в ФГБОУ ВО «Российский государственный аграрный университет – МСХА имени К.А. Тимирязева», на кафедре инженерной и компьютерной графики (разработчик – Чепурина Екатерина Леонидовна, доцент кафедры инженерной и компьютерной графики, доктор технических наук).

Рассмотрев представленные на рецензию материалы, рецензент пришел к следующим выводам:

1. Предъявленная рабочая программа дисциплины «Начертательная геометрия и инженерная графика» (далее по тексту Программа) *соответствует* требованиям ФГОС по направлению **23.03.01 – Технология транспортных процессов**, **направленность: Цифровые транспортнологистические системы автомобильного транспорта.**

Программа *содержит* все основные разделы, *соответствует* требованиям к нормативнометодическим документам.

2. Представленная в Программе *актуальность* учебной дисциплины в рамках реализации ОПОП ВО *не подлежит сомнению* – дисциплина относится к базовой части Б1.О.21 цикла дисциплин.

3. Представленные в Программе *цели* дисциплины соответствуют требованиям ФГОС направления **23.03.01 – Технология транспортных процессов**.

4. В соответствии с Программой за дисциплиной «Начертательная геометрия и инженерная

графика» закреплено УК-1 (УК-1.1; УК-1.2; УК-1.3); ОПК-6 (ОПК-6.1; ОПК-6.2; ОПК-6.3).

Дисциплина «Начертательная геометрия и инженерная графика» и представленная Программа *способна реализовать* их в объявленных требованиях.

5. *Результаты обучения*, представленные в Программе в категориях знать, уметь, владеть *соответствуют* специфике и содержанию дисциплины и *демонстрируют возможность* получения заявленных результатов.

6. Общая трудоёмкость дисциплины «Начертательная геометрия и инженерная графика» составляет 144 часа (4 зачетные единицы).

7. Информация о взаимосвязи изучаемых дисциплин и вопросам исключения дублирования в содержании дисциплин *соответствует* действительности. Дисциплина «Начертательная геометрия и инженерная графика» взаимосвязана с другими дисциплинами ОПОП ВО и Учебного плана по направлению **23.03.01 – Технология транспортных процессов** и возможность дублирования в содержании отсутствует. Поскольку дисциплина не предусматривает наличие специальных требований к вводным знаниям, умениям и компетенциям студента, хотя может являться предшествующей для специальных, в том числе профессиональных дисциплин, использующих знания в области начертательной геометрии в профессиональной деятельности бакалавра по данному направлению подготовки.

8. Представленная Программа предполагает использование современных образовательных технологий, используемые при реализации различных видов учебной работы. Формы образовательных технологий *соответствуют* специфике дисциплины.

9. Программа дисциплины «Начертательная геометрия и инженерная графика» предполагает 8 занятий в интерактивной форме.

10. Виды, содержание и трудоёмкость самостоятельной работы студентов, представленные в Программе, *соответствуют* требованиям к подготовке выпускников, содержащимся во ФГОС ВО направления **23.03.01 – Технология транспортных процессов.**

11**.** Представленные и описанные в Программе формы *текущей* оценки знаний (опрос, контроль выполнения расчетно-графической работы, экзамен), соответствуют специфике дисциплины и требованиям к выпускникам.

Форма промежуточного контроля знаний студентов, предусмотренная Программой, осуществляется в форме экзамена, что *соответствует* статусу дисциплины, как дисциплины базовой части учебного цикла Б1 ФГОС направления **23.03.01 – Технология транспортных процессов**.

12. Формы оценки знаний, представленные в Программе, *соответствуют* специфике дисциплины и требованиям к выпускникам.

13. Учебно-методическое обеспечение дисциплины представлено: основной литературой – 3 источника (базовый учебник), дополнительной литературой – 3 наименования, периодическими изданиями – 5 источника со ссылкой на электронные ресурсы, и *соответствует* требованиям ФГОС направления **23.03.01 – Технология транспортных процессов.**

14. Материально-техническое обеспечение дисциплины *соответствует* специфике дисциплины «Начертательная геометрия и инженерная графика» и *обеспечивает* использование современных образовательных, в том числе интерактивных методов обучения.

15. Методические рекомендации студентам и методические рекомендации преподавателям по организации обучения по дисциплине дают представление о специфике обучения по дисциплине «Начертательная геометрия и инженерная графика».

#### ОБШИЕ ВЫВОДЫ

На основании проведенной рецензии можно сделать заключение, что характер, структура и содержание рабочей программы дисциплины «Начертательная геометрия и инженерная графика» ОПОП ВО по направлению 23.03.01 - Технология транспортных процессов, направленность: Цифровые транспортно-логистические системы автомобильного транспорта (квалификация выпускника - бакалавр), разработанная доцентом кафедры инженерная и компьютерная графика, доктором технических наук, Чепуриной Е.Л. соответствует требованиям ФГОС ВО, современным требованиям экономики, рынка труда и позволит при её реализации успешно обеспечить формирование заявленных компетенций.

Рецензент: Казанцев С.П., профессор кафедры сопротивление материалов и детали машин ФГБОУ ВО «Российский государственный аграрный университет - МСХА имени К.А. Тимирязева», доктор технических наук,

 $\langle\langle \qquad \rangle \rangle$  $2022$  r.